NASA-TM-8760919860003870

M T

# **NASA Technical Memorandum 87609**

**Computer Program for Calculating Flow Parameters and Power Requirements for Cryogenic Wind Tunnels**

David A. Dress

NOVEMBER 1985

**LIBRARY COFY** 

'.

**Adv** FP 1985

**LANGLEY IN SEARCH LENTER Clos MY, RASA** HALL FON VIRGINIA

FOR FUFERENCE

NORTH 32 INCONFRONTHE ROOM

.<br>Senata de la provincia de la financia del contentado

# **NI\S/\**

# Computer Program for Calculating Flow Parameters and Power Requirements for Cryogenic Wind Tunnels

David A. Dress *Langley Research Center Hampton, Virginia*

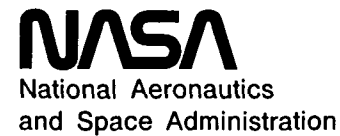

Scientific and Technical Information Branch

1985

# **Contents**

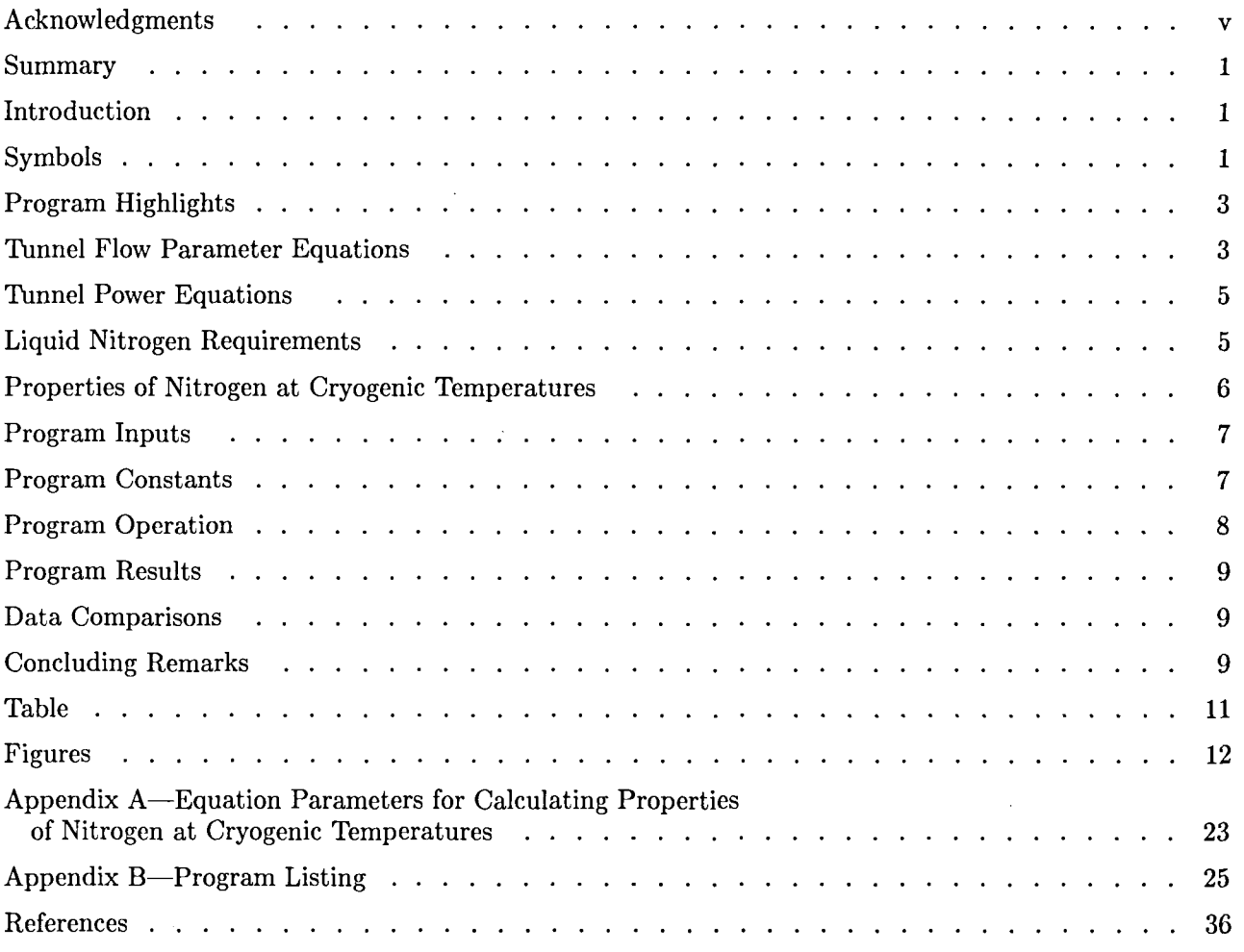

İ  $\overline{\phantom{a}}$ 

 $\frac{1}{2} \left( \frac{1}{2} \right) + \frac{1}{2} \left( \frac{1}{2} \right) + \frac{1}{2} \left( \frac{1}{2} \right) + \frac{1}{2} \left( \frac{1}{2} \right) + \frac{1}{2} \left( \frac{1}{2} \right) + \frac{1}{2} \left( \frac{1}{2} \right) + \frac{1}{2} \left( \frac{1}{2} \right) + \frac{1}{2} \left( \frac{1}{2} \right) + \frac{1}{2} \left( \frac{1}{2} \right) + \frac{1}{2} \left( \frac{1}{2} \right) + \frac{1}{2} \left($ 

# **Acknowledgments**

÷.

The author would like to thank Robert A. Kilgore and Jerry B. Adcock, of the Langley Research Center, for their efforts in helping to document this computer program. Their patience in answering many questions is greatly appreciated.

J.

 $\mathcal{A}^{\mathcal{A}}$ 

#### **Summary**

A computer program has been written that performs the flow parameter calculations for cryogenic wind tunnels which use nitrogen as a test gas. The flow parameters calculated include static pressure, static temperature, compressibility factor, ratio of specific heats, dynamic viscosity, total and static density, velocity, dynamic pressure, mass-flow rate, and Reynolds number. Simplifying assumptions have been made so that the calculation of Reynolds number as well as the other flow parameters can be made on relatively small desktop digital computers. The program, which also includes various power calculations, has been developed to the point where it has become a very useful tool for the users and possible future designers of fan-driven continuous-flow cryogenic wind tunnels.

#### **Introduction**

Operating a wind tunnel at reduced temperatures, first proposed by Margoulis (refs. 1 and 2) in 1920, offers an attractive means of increasing Reynolds number while avoiding many of the practical problems associated with testing at high Reynolds numbers in conventional ambient temperature pressure tunnels. Personnel at the Langley Research Center have been studying the application of the cryogenic wind tunnel concept to various types of high Reynolds number transonic tunnels since the autumn of 1971. The usefulness of the concept (ref. 3) has been realized at Langley with the successful operation of the Langley 0.3-Meter Transonic Cryogenic Tunnel (0.3-m TCT) (refs. 4 and 5) since August 1973 and with the recent completion of the National Transonic Facility (NTF) at the Langley Research Center (refs. 6 and 7).

In the early days of the application of the cryogenic concept at Langley, a computer program was written that aided in the development of cryogenic wind tunnels which use nitrogen as a test gas. This program performed the many flow parameter calculations necessary for cryogenic wind tunnels with operating temperature ranges from saturation to above ambient ( $\approx 78$  to 350 K). Simplifying assumptions were made so that the calculation of Reynolds number as well as other flow parameters could be made on small desktop digital computers. The program, which also includes various power calculations, has grown to the point where it has become a very useful tool for the users and possible future designers of cryogenic wind tunnels, especially those that are fan driven. The purpose of this report is to document the current version of the program and demonstrate its use. A disk containing a copy of the program is available upon request. (See page 35.) Appendix A discusses the equations for calculating some of the properties of nitrogen. A listing of the program is included in appendix B.

#### **Symbols**

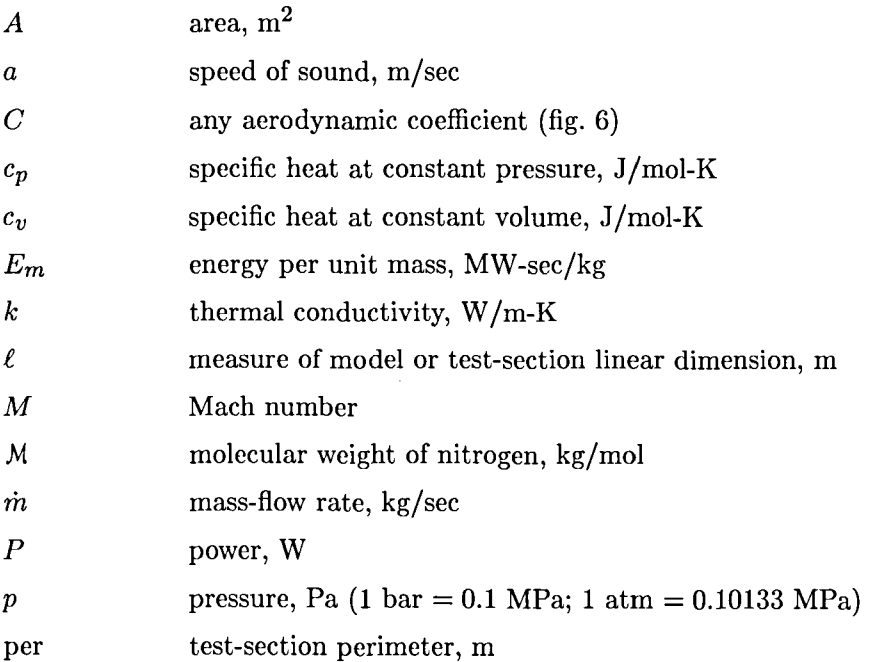

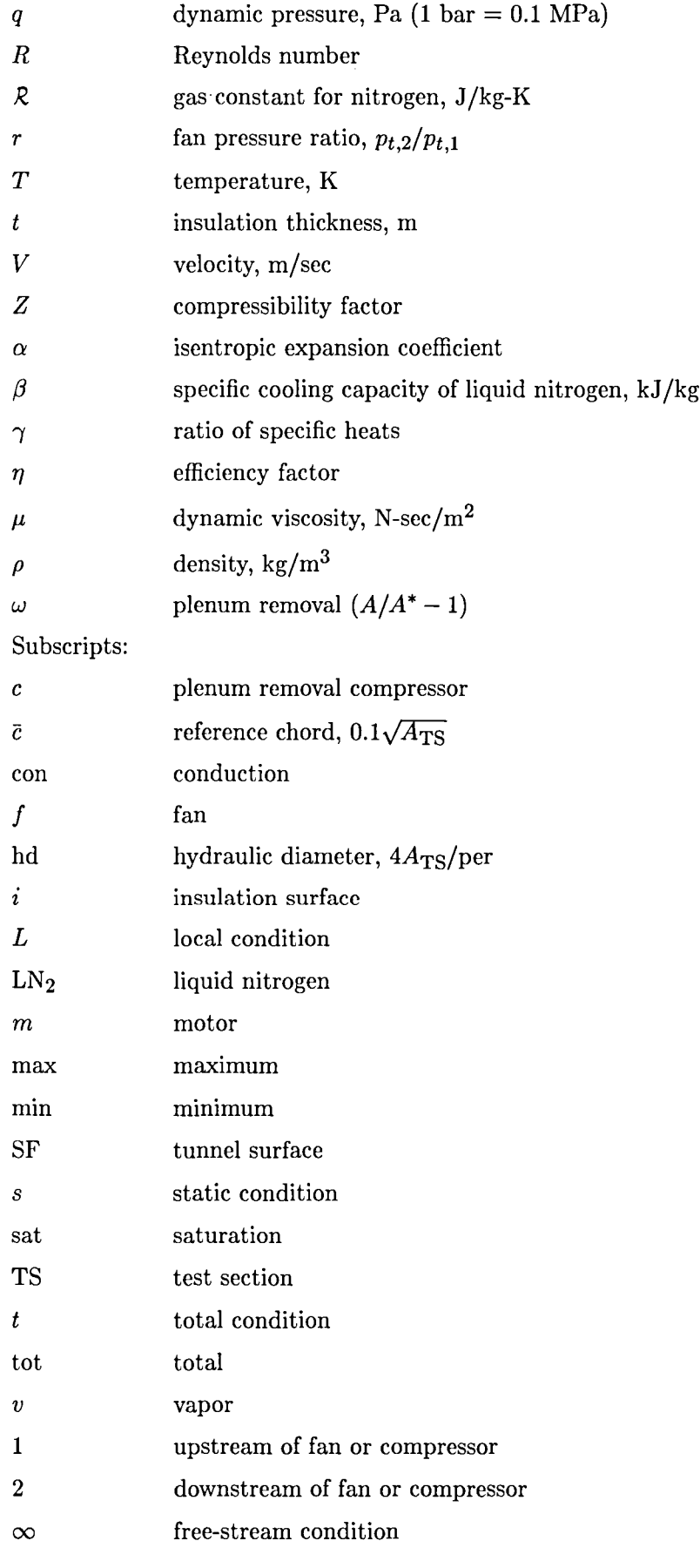

2

Superscript:

\* tunnel throat

#### **Program Highlights**

The tunnel flow parameters calculated in the program include static pressure, static temperature, compressibility factor, ratio of specific heats, dynamic viscosity, total and static density, velocity, dynamic pressure, mass-flow rate, and Reynolds number. These parameters are calculated based on user-supplied inputs of test-section area, test-section Mach number, total pressure, and total temperature option. The parameters are valid for any Mach number. The valid range of total pressure is from slightly above 0 to 7 atm, and the valid range of total temperature is from saturation to above ambient ( $\approx 78$  to 350 K). To use the program outside these ranges, the user should verify that the curve fits used in this program are valid for the ranges being considered.

In addition, the program calculates the drive-fan and plenum-removal compressor powers. For the drive-fan power calculations, the program uses either the fan pressure ratio correlation for the 0.3-m TCT or any fan pressure ratio entered by the user.

The drive-fan power calculation pertains to closed circuit cryogenic transonic tunnels with Mach numbers up to approximately 1.3. Above this Mach number, a fan-driven transonic tunnel, similar in design to the 0.3-m TCT (fig. 1), becomes very inefficient. The plenum-removal compressor power is calculated independently of drive-fan power for Mach numbers greater than 1. Other assumptions made with respect to these calculations are discussed in detail later.

The program also calculates liquid nitrogen information such as the specific cooling capacity, flow rates, and power required for continuous production of  $LN<sub>2</sub>$  at the rate of consumption required for continuous tunnel operation.

#### **Tunnel Flow Parameter Equations**

#### **Static Pressure and Temperature**

The program is based on inputs of total values of temperature and pressure. The static-to-total temperature and pressure expressions for isentropic flow of an ideal gas are used to calculate the appropriate static values. In reference 8, Adcock shows the validity of using these ideal-gas ratios with the real-gas nitrogen. The relevant ideal-gas ratios are defined as

$$
\frac{T_t}{T_s} = 1 + \frac{\gamma - 1}{2} M^2 \tag{1}
$$

and

$$
\frac{p_t}{p_s} = \left(1 + \frac{\gamma - 1}{2}M^2\right)^{\gamma/(\gamma - 1)}\tag{2}
$$

#### **Compressibility Factor, Ratio of Specific Heats, and Dynamic Viscosity**

The values of compressibility factor Z, ratio of specific heats  $\gamma$ , and dynamic viscosity  $\mu$  are based on simplified curve fits to calculations of the properties of nitrogen from a National Bureau of Standards (NBS) computer program (ref. 9). The NBS program is based on Jacobsen's equation of state (ref. 10). These simplified curve fits are discussed in more detail later.

#### **Density**

A simple real-gas approximation is used in solving for the density  $\rho$  by using the ideal gas equation of state with the compressibility factor as

$$
\rho = \frac{p}{RTZ} \tag{3}
$$

#### **Velocity**

Velocity  $V$  is defined as

$$
V = Ma
$$

Another simple real-gas approximation is used for the speed of sound *a* by multiplying the ideal-gas value by  $\sqrt{Z}$  (ref. 11) where

$$
a = \sqrt{\gamma \mathcal{R} T Z} \tag{4}
$$

so that

$$
V = M\sqrt{\gamma RTZ} \tag{5}
$$

#### **Dynamic Pressure**

Dynamic pressure *q* is defined as

$$
q = \frac{1}{2}\rho V^2 \tag{6}
$$

By using equations (3) and (5), the dynamic pressure can be expressed as

$$
q = \frac{1}{2}\gamma p_s M^2 \tag{7}
$$

#### **Mass Flow**

The mass-flow rate through the test section is given by

$$
\dot{m}=\rho V\!A_{\rm TS}
$$

In terms of dynamic pressure, the mass-flow rate is expressed as

$$
\dot{m} = \frac{2A_{\rm TS}q}{V} \tag{8}
$$

For the case where  $M \geq 1$ , the mass-flow rate can be expressed as

$$
\dot{m} = \left(\frac{2}{\gamma + 1}\right)^{0.5[(\gamma + 1)/(\gamma - 1)]} \rho_t a_t A^*
$$

This equation (ref. 12) is derived by using the throat as the reference section. The term  $\gamma$  can be replaced with  $\alpha$ , the isentropic expansion coefficient. By using  $\alpha = 1.4$ , the test-section area as the throat area, and equations (3) and (4), this mass-flow rate can be expressed as

$$
\dot{m} = \frac{(0.685)p_t A_{\rm TS}}{\sqrt{RTZ}}\tag{9}
$$

The term  $\alpha$  is discussed in detail later.

#### **Reynolds Number**

Reynolds number  $R$  is defined as

$$
R = \frac{\rho V \ell}{\mu} \tag{10}
$$

Reynolds number per characteristic length  $R/\ell$  is then expressed as

$$
\frac{R}{\ell}=\frac{\rho V}{\mu}
$$

Expressing  $R/\ell$  in terms of  $q$  gives

$$
\frac{R}{\ell} = \frac{2q}{V\mu} \tag{11}
$$

#### **Tunnel Power Equations**

#### **Drive-Fan Power**

A real-gas approximation for drive-fan power is

$$
P_f = \dot{m} \left[ \frac{\gamma}{\gamma - 1} \mathcal{R} T_{t,1} (r^{(\gamma - 1)/\gamma} - 1) \right] Z \tag{12}
$$

This equation (ref. 11) actually calculates that portion of the main-drive fan power that is added to the stream. This equation, which is based on an isentropic compression at the fan, is the ideal-gas power equation multiplied by the compressibility factor. It does not include any efficiency factors for the motor-drive system.

#### **Plenum-Removal Compressor Power**

The equation for plenum-removal compressor power is given as

$$
P_c = \frac{\omega mc_p (T_{t,2} - T_{t,1})}{M\eta_c} \tag{13}
$$

This equation is similar to equation (12) by noting that

$$
\frac{c_p}{M} = \left(\frac{\gamma}{\gamma - 1}\right) R
$$

and

$$
T_{t,2} - T_{t,1} = T_{t,1}(r^{(\gamma-1)/\gamma} - 1)
$$

It has been modified to include a plenum-removal term  $\omega$  which determines the amount of mass flow that needs to be removed to achieve a given test section Mach number. The term  $\omega$  is defined as  $(A/A^* - 1)$ , where A is the effective area at the model location in the test section and  $A^*$  is the throat area. This assumes that you have a transonic tunnel with a ventilated, constant-area test section with the beginning of the test section acting as the throat.

For Mach numbers greater than 1, the Mach number at the throat would be 1 while the flow would expand to the desired Mach number at the model location by use of the ventilated walls and plenumremoval compressor. This simple equation assumes that all the flow through the walls is removed from the plenum, which is at static temperature and pressure, and re-injected at a location in the tunnel at total temperature and pressure conditions. Therefore, for this case,

$$
T_{t,1}=T_{s,1}\,
$$

in equation (13). This equation can be useful for the rough sizing of a compressor for plenum suction. However, caution should be exercised when using this part of the program if the actual plenum removal being considered differs in detail from that described above.

#### **Liquid Nitrogen Requirements**

The liquid nitrogen flow rate required to offset the heat added to the flow by the drive fan and plenum-removal compressor is calculated by using the following equation (ref. 3):

$$
\dot{m}_{\text{LN}_2,f} = \frac{P_f + P_c}{\beta} \tag{14}
$$

The liquid nitrogen flow rate required to offset the heat added to the flow by one-dimensional conduction through the thermal insulation from the air outside the tunnel is calculated by using the following equation:

$$
\dot{m}_{\rm LN_2,con} = \frac{kA_{\rm SF}(T_i - T_t)}{t\beta} \tag{15}
$$

5

The tunnel surface area term  $A_{SF}$  is based on the empirical relation,  $A_{SF} = 600A_{TS}$ , which is a fairly accurate approximation for tunnels that are of a design similar to the 0.3-m TCT and to the NTF.

The power required for the continuous production of  $LN<sub>2</sub>$  at the rate of consumption required for tunnel operation is calculated by using the following equation (ref. 3):

$$
P_{\text{LN}_2} = (\dot{m}_{\text{LN}_2, \text{tot}}) E_m \tag{16}
$$

The term  $\dot{m}_{LN_2, \text{tot}}$  is the total LN<sub>2</sub> mass flow obtained by adding equations (14) and (15). The term  $E_m$ is the energy required to produce 1 kg of LN2. Note that this power has the units of megawatts since *Em* is expressed in megawatt-seconds per kilogram.

#### **Properties of Nitrogen at Cryogenic Temperatures**

Some of the simplifying assumptions used in the program deal with the way the properties of nitrogen are calculated at cryogenic temperatures. For example, very precise values of the compressibility factor Z can be obtained over the temperature range from 65 to 2000 K at pressures up to 10 000 atmospheres from the NBS computer program (ref. 9). However, the equation which covers these wide ranges of temperature and pressure has many more terms than are required to cover the limited range of temperature and pressure of interest in the study of a cryogenic wind tunnel. Therefore, a less complicated equation has been fitted to the NBS nitrogen data to allow its use with small desktop digital computers. The same situation is true for the ratio of specific heats, the dynamic viscosity, and the specific cooling capacity, where relatively simple equations are used to cover only the limited ranges of temperature and pressure of interest. No particular effort has been made to optimize the form of the simplified equations. In general, the forms are those which tend to linearize and therefore reduce the number of terms required to provide an adequate fit.

#### **Compressibility Factor**

For the ranges of temperature and pressure of interest, the compressibility factor Z was calculated by using the NBS program and fitted with an equation of the form

$$
Z = \frac{p}{\rho RT} = 1 + Ap + Bp^2 \tag{17}
$$

where a discussion of the parameters *A* and *B* is given in appendix A and in reference 3.

The values of Z calculated by equation (17) agree with the values calculated by the NBS program generally within 0.05 percent for pressures from slightly above 0 to 7 atm and temperatures from saturation to 350 K.

#### **Ratio of Specific Heats**

The real-gas ratios of specific heats were calculated from the tabulated data of reference 10 and fitted with an equation of the form

$$
\gamma = \frac{c_p}{c_v} = 1.4 + Cp + Dp^2 \tag{18}
$$

where a discussion of the parameters C and *D* is given *in* appendix A and in reference 3.

For most purposes, the values of  $\gamma$  calculated from equation (18) are adequate for pressures from slightly above 0 to 7 atm and temperatures from saturation to 350 K. The values calculated from equation (18) agree with the values calculated from the data of reference 10 generally within 0.03 percent over the entire range of temperatures from saturation to 350 K for pressures of 4 atm or less. The greatest differences exist for conditions of high pressure and low temperature. For example, the value calculated from equation (18) is about 0.3 percent less than the value calculated from the data of reference 10 at 7 atm and 110 K.

As is shown in figure 2, the real-gas values of  $\gamma$  vary significantly from the ideal diatomic gas value of 1.4 at the higher pressures and lower temperatures (ref. 8). As was shown by Adcock (ref. 8), the use of these values with the ideal-gas equations gives erroneous results when compared with the real-gas solutions. However, Adcock showed that by considering the isentropic expansion coefficient  $\alpha$  in place of the ratio of specific heats  $\gamma$ , one can use the ideal-gas equations with  $\alpha=1.4$  because  $\alpha$  remains very close

to this value over the temperature and pressure range of interest in a cryogenic wind tunnel. Therefore,  $\alpha$  replaces  $\gamma$  in the preceding equations in this report. The program uses a constant value of 1.4 for  $\alpha$ . For a detailed discussion of the isentropic expansion coefficient, see reference 8.

#### **Dynamic Viscosity**

Values of the dynamic viscosity of nitrogen  $\mu$  were calculated by using the NBS program and fitted with an equation of the form

$$
\mu = E + FT + GT^2 \tag{19}
$$

where a discussion of the parameters  $E, F$ , and G is given in appendix A and in reference 3.

The values of  $\mu$  calculated from equation (19) agree with the values calculated by using the NBS program generally within 0.2 percent for pressures from slightly above 0 to 20 atm and temperatures from saturation to 350 K.

#### **Specific Cooling Capacity**

Values of the specific cooling capacity of nitrogen  $\beta$  were calculated from the NBS program for pressures from 1 to 10 atm and for temperatures from saturation to 350 K. The calculated values of  $\beta$  were fitted with an equation of the form

$$
\beta = H_0 T_t + H_1 + H_2 \frac{1}{T_t} \tag{20}
$$

where a discussion of the parameters  $H_0$ ,  $H_1$ , and  $H_2$  is given in appendix A. Reference 13 has a more extensive discussion of the specific cooling capacity of liquid nitrogen as it pertains to cryogenic wind tunnels. Note that the units for  $\beta$  are kilojoules per kilogram. The program converts the units to joules per kilogram before using  $\beta$  in equations (14) and (15).

#### **Program Inputs**

The following parameters are user inputs to the program: test-section area, test-section Mach number, total pressure, total-temperature option, and fan pressure ratio. These inputs can be entered in either International System of Units (SI) or U.S. Customary Units.

For the total-temperature option, one can enter any desired temperature in the range from saturation to 350 K (option 1) or choose one of three other options. With option 2, the total temperature is calculated based on a curve fit for a typical local maximum Mach number on a model as shown in figure 3 (ref. 3). This curve was constructed from inspections of pressure distributions over typical wing sections. (Airfoils having peaky pressure distributions were not included.) With option 3, the total temperature is calculated based on free-stream saturation. (A detailed discussion of the condensation effects on airfoil testing at this lower limit of operating temperature is given in ref. 14.) Option 4 calculates a total temperature based on local saturation of the flow at any local Mach number that you subsequently enter. For options 2 through 4, the total temperatures are calculated by assuming that the nitrogen expands isentropically as an ideal gas from the tunnel settling chamber through to the Mach number region under consideration. In addition, the calculated static temperatures for options 2 through 4 lie along the saturation boundary as shown in figure 4.

The fan pressure ratio input allows the user to input a value or to use the value calculated for the 0.3-m TCT. The equation for fan pressure ratio for the 0.3-m TCT is

$$
r = 0.8205M^2R_{\text{hd}}^{-0.096} + 1.001\tag{21}
$$

This equation is taken from reference 15 and was formulated based on data taken in the 0.3-m TCTwith the tunnel empty. It is a valid expression for the O.3-m TCT up to the point where the flow begins to choke. To calculate the hydraulic diameter; an additional input of test-section perimeter is required.

#### **Program Constants**

The following is a list of parameters which are given constant values in the program (these can be easily changed by the user by modifying the "Constants" section of the program):

- 1. Specific heat at constant pressure for nitrogen,  $c_p = 29.15$  J/mol-K (this is the value of  $c_p$  at 1 atm and 300 K)
- 2. Energy to produce 1 kg of  $LN_2$ ,  $E_m = 2.6$  MW-sec/kg (ref. 16 uses a value of 2.6 MW-sec/kg; this value was verified by checking with the local  $LN_2$  plant that supplies the NTF; note that this value is an estimate which can change depending upon factors such as plant efficiency)
- 3. Thickness of insulation,  $t = 0.1016$  m
- 4. Thermal conductivity of insulation,  $k = 0.033$  W/m-K
- 5. Molecular weight of nitrogen,  $M = 0.0280134$  kg/mol
- 6. Efficiency of plenum-removal compressor,  $\eta_c = 85$  percent
- 7. Gas constant for nitrogen,  $R = 296.7905 \text{ J/kg-K}$
- 8. Isentropic expansion coefficient,  $\alpha = 1.4$

#### **Program Operation**

Following the input of tunnel-total-temperature option, the program branches to one of four locations depending upon which temperature option has been chosen.

If option 1 is chosen, the user enters any desired total temperature in the range from saturation to 350 K (170°F).

If option 2 is chosen, a typical local Mach number is calculated based on the test-section Mach number by using a curve fit to the data of figure 3. With this local Mach number, the tunnel total pressure, and equation (2), a local static pressure is calculated. By using the logarithm of this local static-pressure value and a curve fit to the data of figure 4, a local static temperature is calculated. This local static temperature and the local Mach number are used along with equation (1) to calculate the tunnel total temperature.

If option 3 is chosen, a test-section static pressure is calculated based on the total pressure and testsection Mach number by using equation (2). By using the logarithm of this static-pressure value and the curve fit to the data of figure 4, a test-section static temperature is calculated. This static temperature and the Mach number are used along with equation (1) to calculate a total temperature based on free-stream saturation.

If option 4 is chosen, the user subsequently inputs an arbitrary value of local Mach number, and the program proceeds as in option 2 following the point in that option where the local Mach number is calculated.

Note that for options 2 through 4, the static pressure is compared to the triple-point value of static pressure for nitrogen. (See fig. 4.) If it is below the triple-point value, the program aborts.

The following is a step-by-step description of the calculations that occur after a total temperature has been calculated:

- Step 1: Test-section static temperature and pressure are calculated by equations (1) and (2), respectively. Note that option 3 performed the static-pressure calculation prior to calculating the total temperature. For option 1, this test-section static pressure is compared with the triple-point value of static pressure for nitrogen. If it is below the triple-point value, the program aborts. In addition, option 1 calculates a static temperature by using a curve fit to the saturation line in figure 4. If the test-section static temperature is less than the value on the saturation line, the program aborts.
- Step 2: The compressibility factor Z is calculated by using equation (17) based on the total temperature and pressure. It  $(Z)$  is also calculated based on the static conditions; however, the value obtained by using the total conditions is used in subsequent calculations (ref. 11).
- Step 3: The real-gas value of the ratio of specific heats is calculated by using equation (18) with static values for temperature and pressure. This value is calculated to show its variation over the temperatures and pressures used in a cryogenic wind tunnel.
- Step 4: The dynamic viscosity is calculated by using equation (19) with static values of temperature and pressure.
- Step 5: The total and static densities are calculated by using equation (3).
- Step 6: The velocity, dynamic pressure, and test-section mass-flow rate are calculated by using equations (5), (7), and (8), respectively. If  $M \ge 1$ , then the mass-flow rate is calculated by using equation (9).
- Step 7: Reynolds number per unit length  $R/\ell$  is calculated by using equation (11), and Reynolds number based on a characteristic length is calculated, where  $\ell$  is defined as  $0.1\sqrt{A_{\text{TS}}}.$
- Step 8: The fan pressure ratio based on the correlation from the 0.3-m TCT is calculated by using equation (21) if this option is chosen. Otherwise, the input fan pressure ratio is utilized. The drive-fan power is then calculated by using equation (12). If  $M > 1$ , the plenum-removal compressor power is calculated by using equation (13).
- Step 9: The specific cooling capacity is calculated by using equation (20).
- Step 10: The LN<sub>2</sub> flow rates due to the heat added to the circuit by the fan and conduction are calculated by using equations (14) and (15), respectively. These flow rates are added to get the total  $LN_2$ flow rate which is then expressed as a percent of the tunnel mass-flow rate.
- Step 11: The power to produce  $LN_2$  is calculated by using equation (16).
- Step 12: The results from equations (12), (13), and (16) are summed to get the total power. Note that the plenum-removal compressor power is 0 if  $M < 1$ .
- Step 13: The results are printed in both SI and U.S. Customary Units.

#### **Program Results**

Figure 5 shows a sample output from the program. The results are listed in four categories: physical tunnel parameters, tunnel flow parameters, power parameters, and  $LN<sub>2</sub>$  flow parameters. For options 2 and 4, there is a fifth category which lists the local conditions.

In addition to using the results in this format, the program can be used in conjunction with a graphics routine to generate plots of various parameters. For example, since a cryogenic wind tunnel has independent control of *M, R,* and *q,* operating envelopes in terms of two of these parameters can be generated while holding the third parameter constant. Samples of these plots are shown in figures 6, 7, and 8. In addition, plots involving power parameters can be generated as shown in figures 9 and 10. Also, performance charts, similar to the ones shown in figures 11 and 12, can be made by using this program. The program modifications necessary to generate these plots (figs. 6 through 12) are relatively straightforward and therefore are not described in this report.

#### **Data Comparisons**

Figures 11 and 12 contain a few data points from the 0.3-m TCT and the NTF which are used for comparison with the values calculated from the program. These data are tabulated in table 1. The drivemotor power data in table I is the amount of power supplied to the motor. To compare this with the drive-fan power calculated in the program, an overall drive-motor system and fan efficiency is assumed. For both tunnels, the overall efficiency is assumed to be 80 percent. The values plotted in figures 11 and 12 include the efficiency. Note that the fan power curves in these figures were generated by using equation (21) which is based on the 0.3-m TCT.

For the 0.3-m TCT data, the comparison is very good. All three values calculated by using the program are within 16 percent of their respective data values. Also, the percent difference decreases as the power level increases.

For the NTF data, the calculated values are within 33 and 9 percent of their respective data values. A more accurate comparison with the NTF data may be obtained if a fan power correlation for the NTF is used. Reference 17 contains such a correlation.

Note that the assumed overall efficiency of 80 percent for the drive-motor system and fan resulted in all five data values for  $P_f$  being higher than their respective calculated program values. This trend may imply that an overall efficiency of 80 percent is too high for both tunnels.

#### **Concluding Remarks**

A computer program has been written that performs the flow parameter calculations for cryogenic wind tunnels which use nitrogen as a test gas. Simplifying assumptions have been made so that the calculations of Reynolds number as well as other flow parameters can be made on relatively small desktop digital computers. The program, which also includes various power calculations, has been developed to the point where it has become a very useful tool for the users and possible future designers of fan-driven continuous-flow cryogenic wind tunnels.

The calculations by the program of drive-fan power agree well with the measured data from the O.3-m TCT. Similar comparisons for the NTF were also good; however, a more accurate comparison with the measured NTF data may be obtained if a fan-power correlation for the NTF is used rather than the correlation for the O.3-m TCT that is used by the program.

NASA Langley Research Center Hampton, VA 23665-5225 October 1, 1985

## TABLE I. SUMMARY OF TUNNEL DATA PLOTTED IN FIGURES 11 AND 12

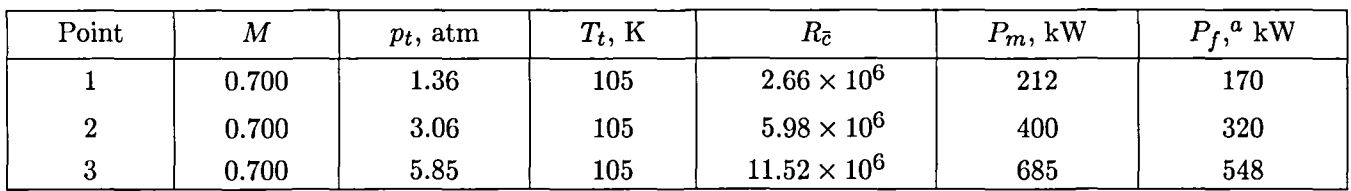

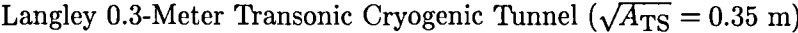

National Transonic Facility (NTF) at the Langley Research Center ( $\sqrt{A_{\rm TS}}$  = 2.5 m)

| Point       | $\boldsymbol{M}$ | $p_t$ , atm | $T_t$ , K | $R_{\bar{c}}$         | $P_m$ , MW | $\Lambda^a$ MW<br>$\bm{P}_{\bm{r}}$ |
|-------------|------------------|-------------|-----------|-----------------------|------------|-------------------------------------|
|             | 0.712            | 6.46        | 117       | $77.00 \times 10^{6}$ | 49.3       | 39.4                                |
| $\sim$<br>- | 0.972            | 2.03        | 113       | $29.74 \times 10^{6}$ | 24.3       | 19.4                                |

 ${}^aP_f$  is calculated by using  $P_m$  and assuming an efficiency of 80 percent.

 $\cdot$ 

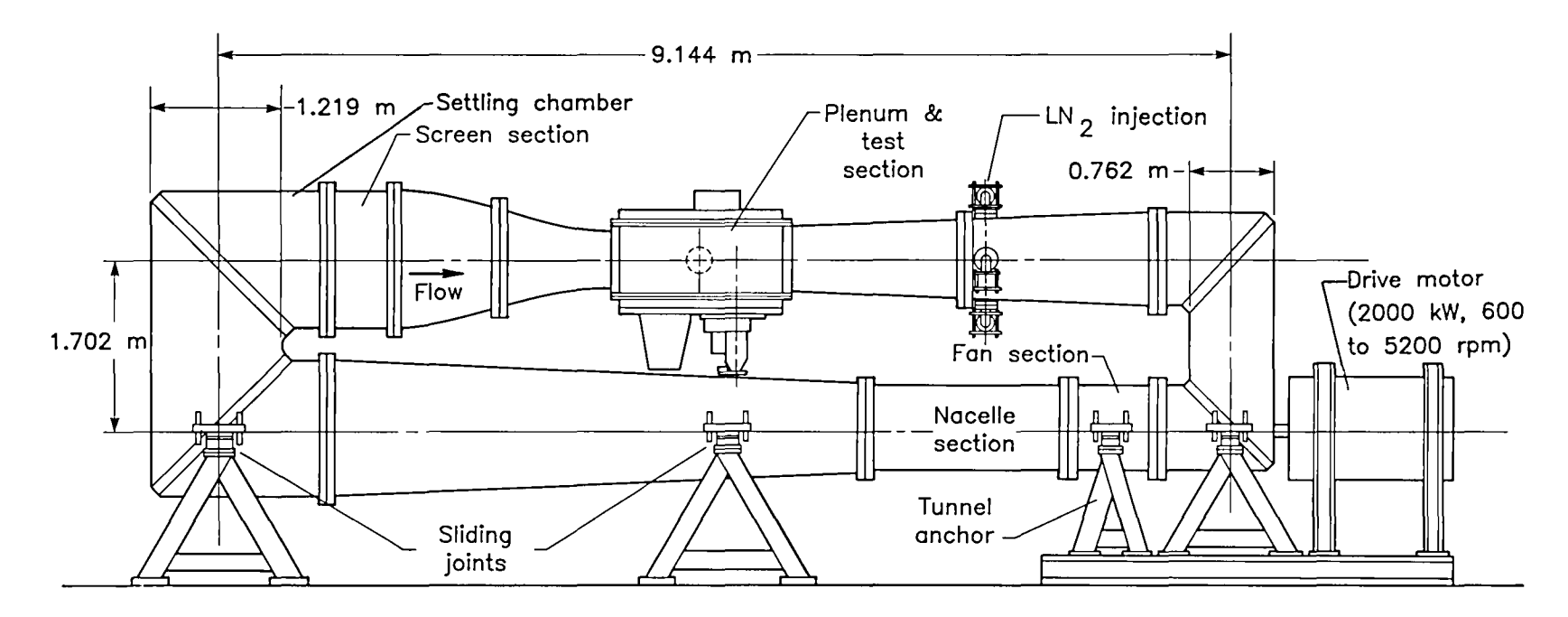

Figure 1. Sketch of Langley 0.3-Meter Transonic Cryogenic Tunnel. (The size of two-dimensional test-section insert shown is 20 by 60 cm.)

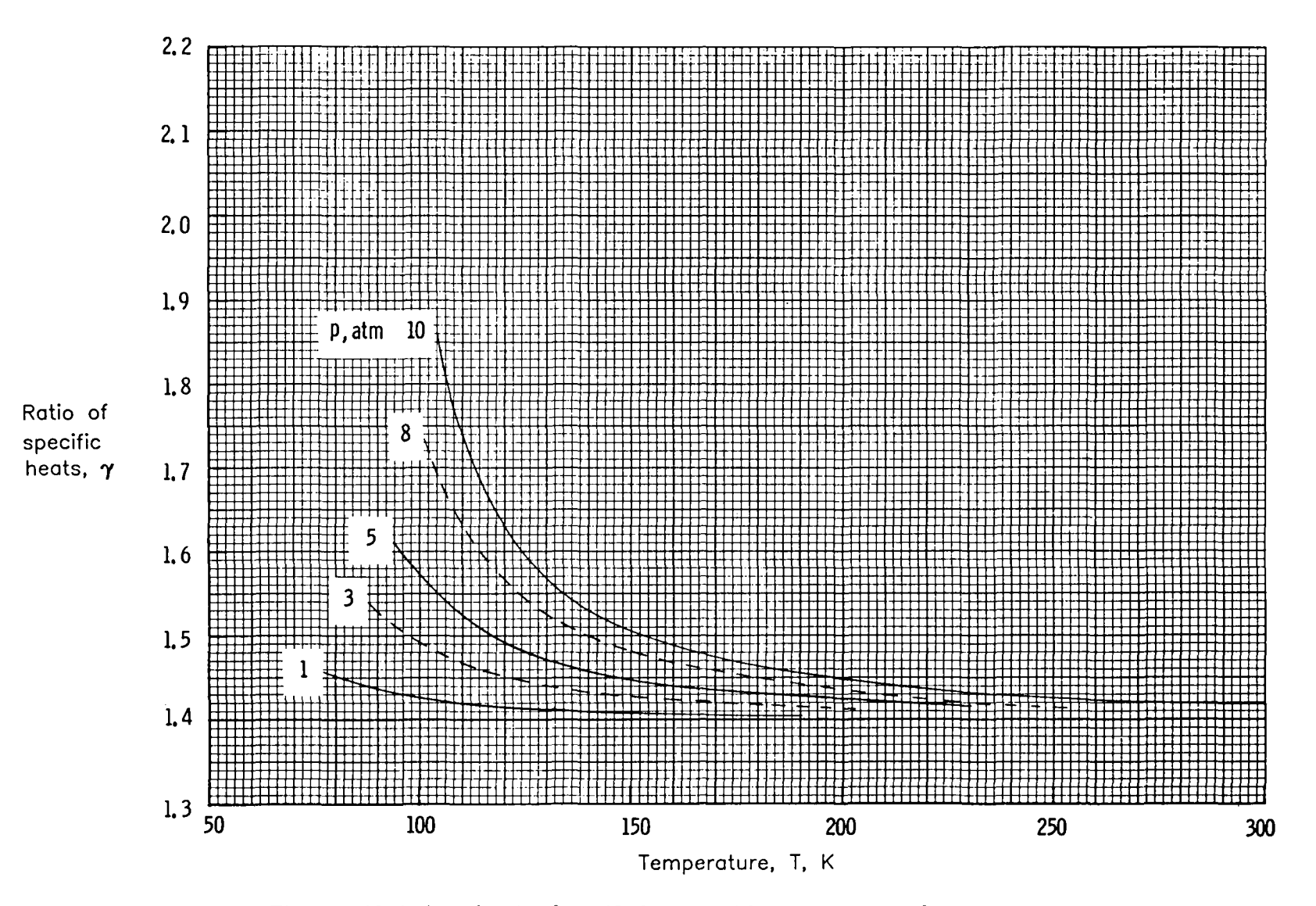

Figure 2. Variation of ratio of specific heats  $\gamma$  with temperature and pressure.

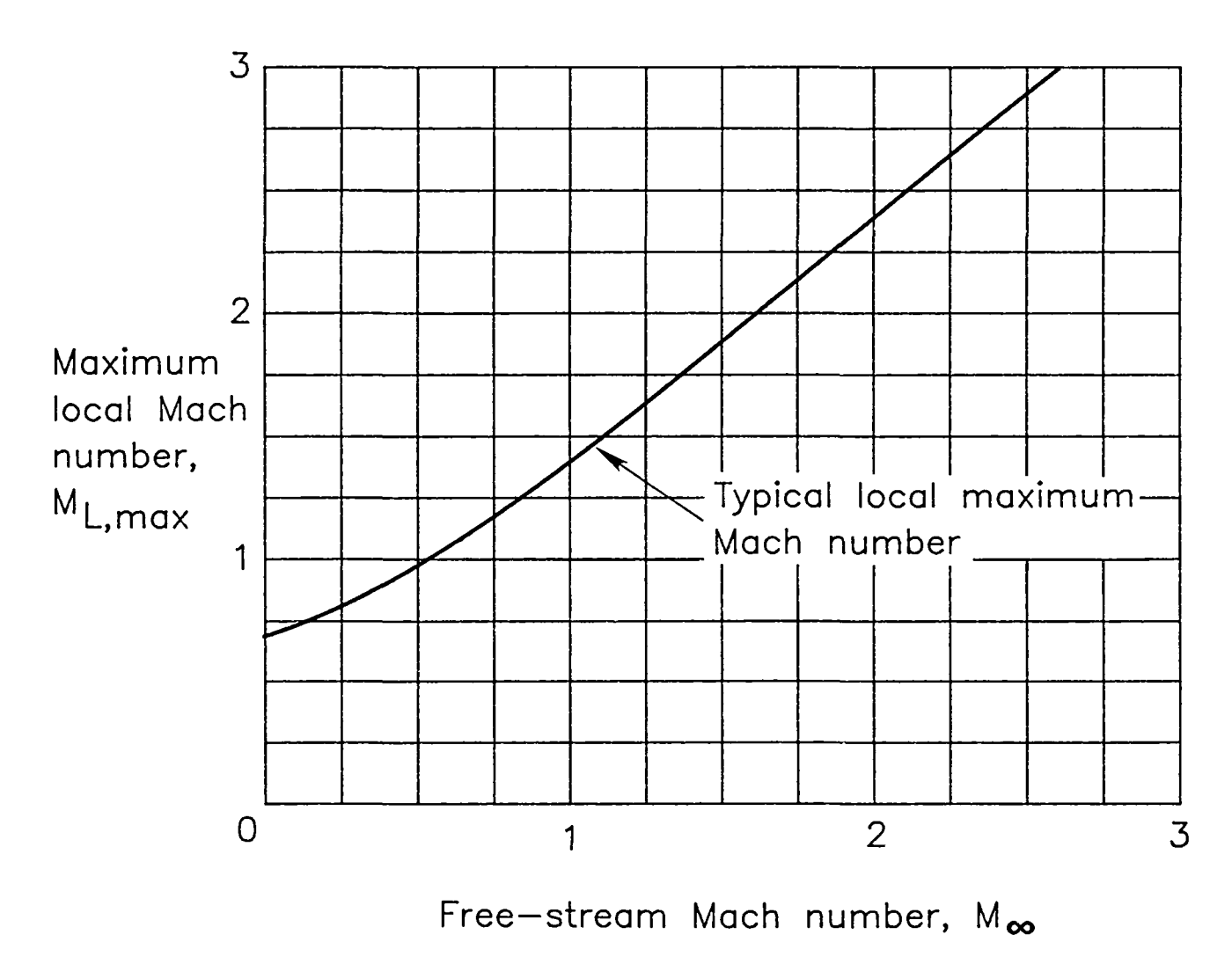

Figure 3. Assumed local Mach number as function of free-stream Mach number.

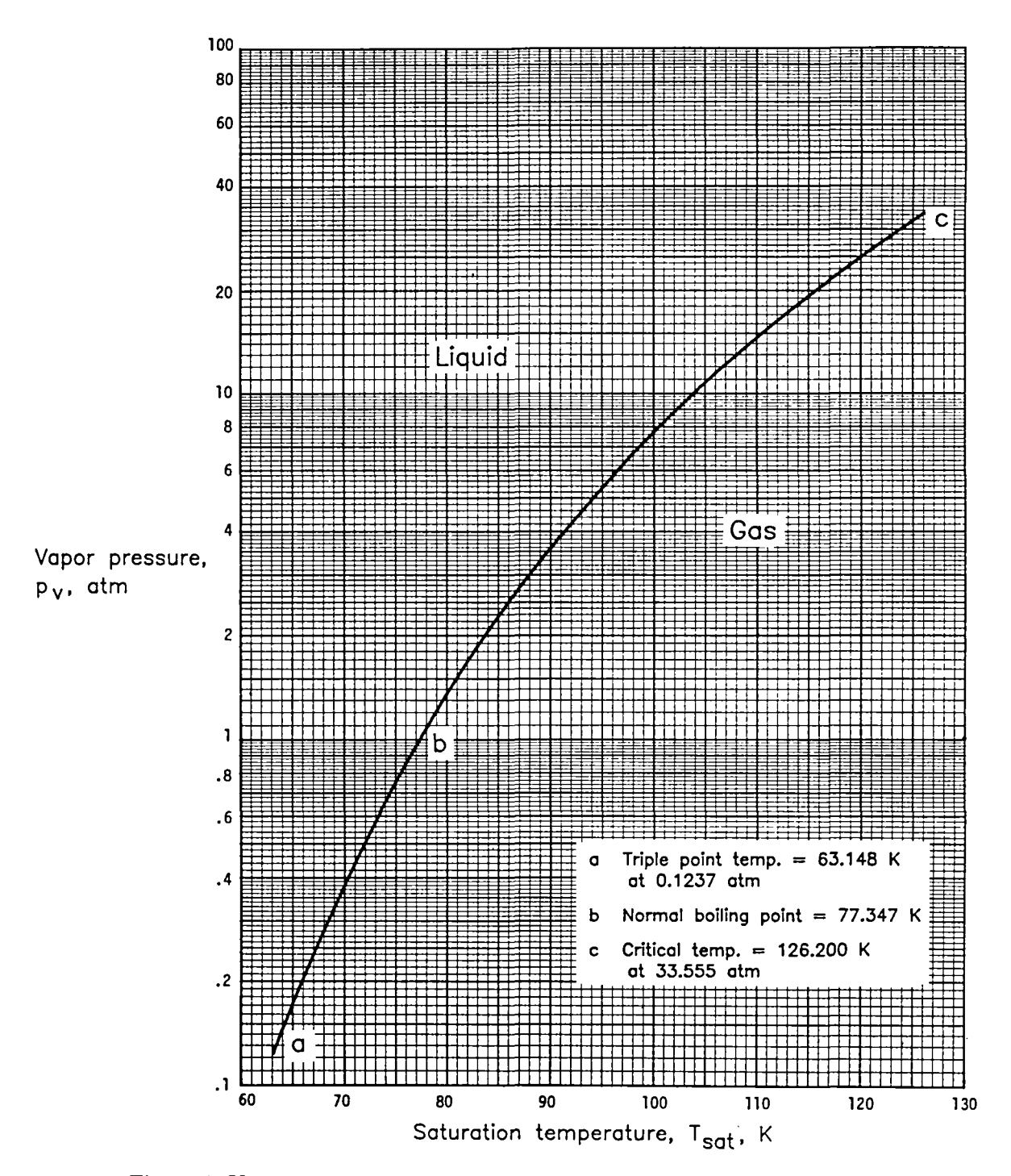

Figure 4. Vapor pressure for nitrogen as function of saturation temperature.

#### CRYOGENIC WIND TUNNEL FLOW PARAMETER PROGRAM UTILIZING NITROGEN AS THE TEST GAS

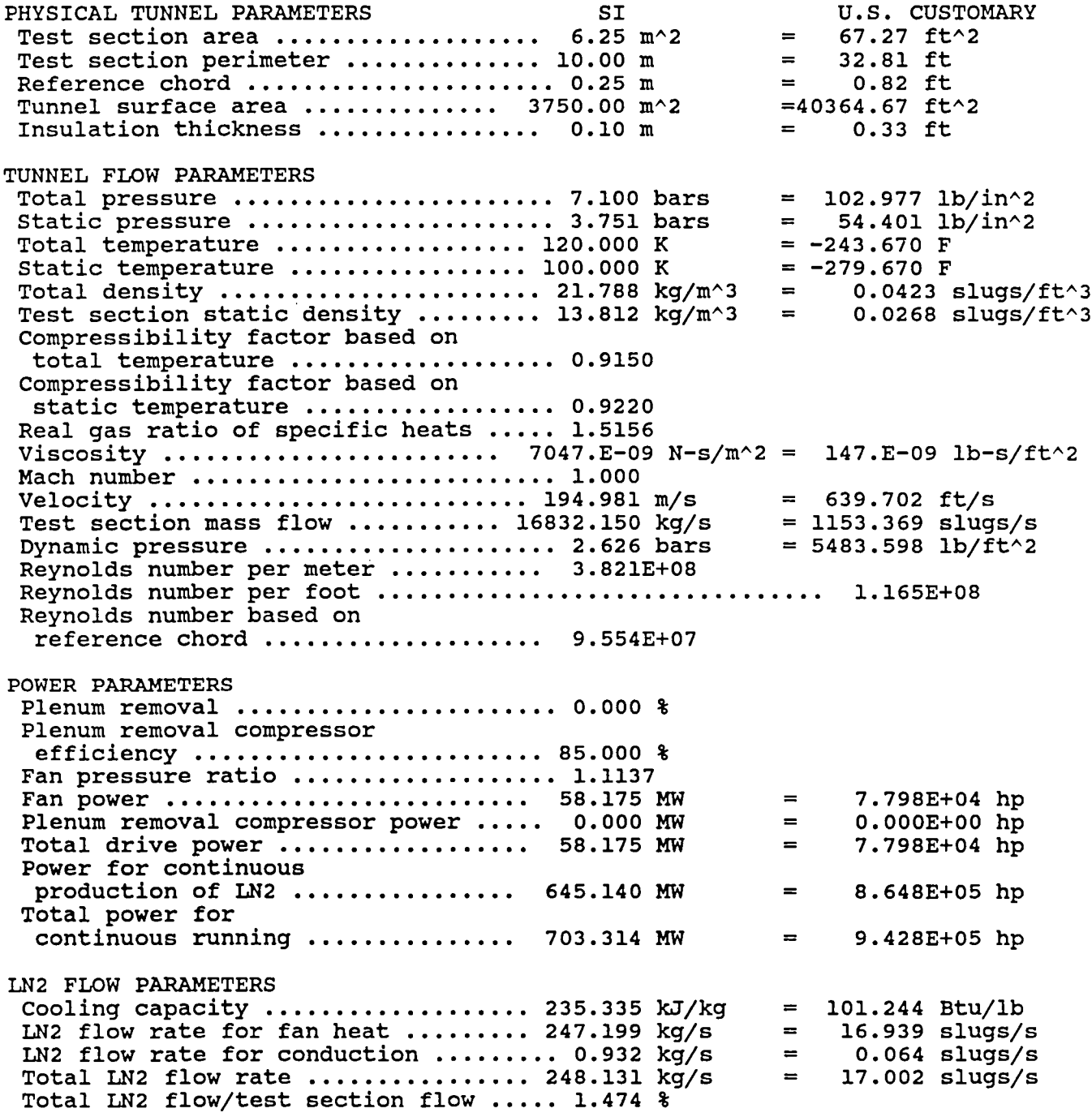

Figure 5. Sample of program output. (Fan power was calculated by using eq. (21).)

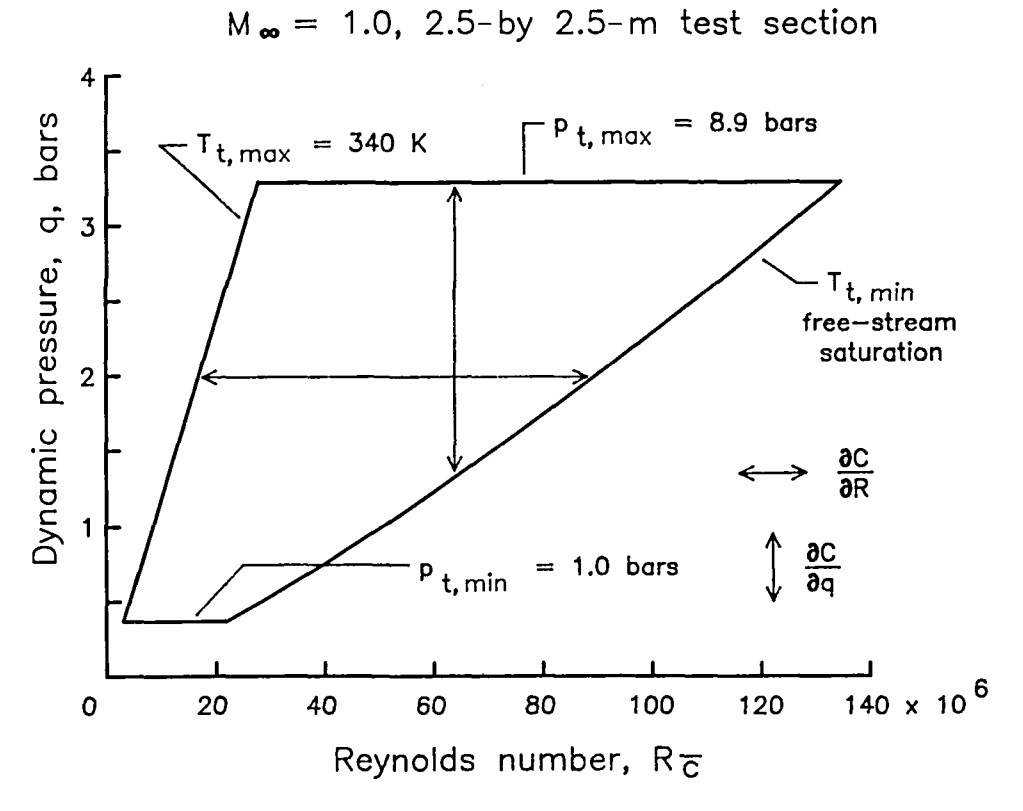

Figure 6. Constant Mach number operating envelope.

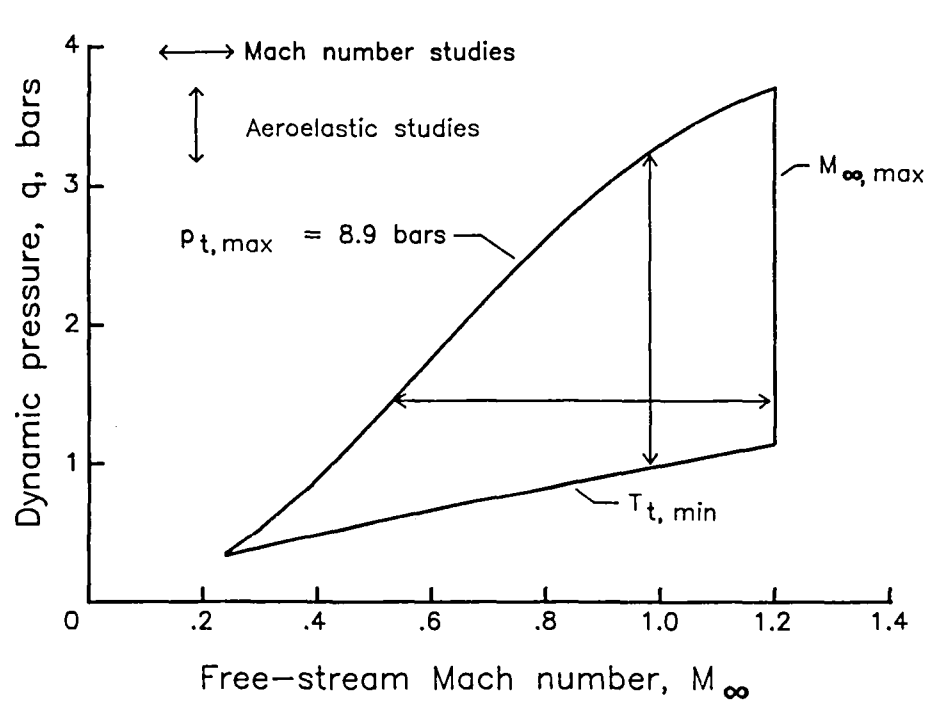

 $R_{\overline{C}} = 50 \times 10^6$ , 2.5-by 2.5-m test section

Figure 7. Constant Reynolds number operating envelope.

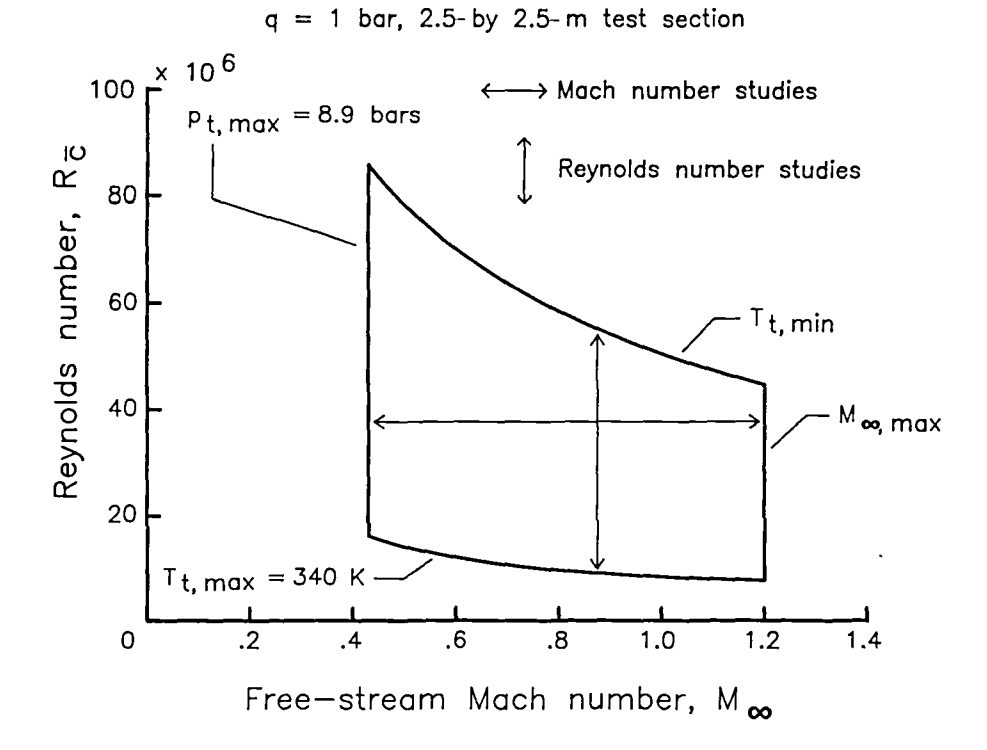

Figure 8. Constant dynamic pressure operating envelope.

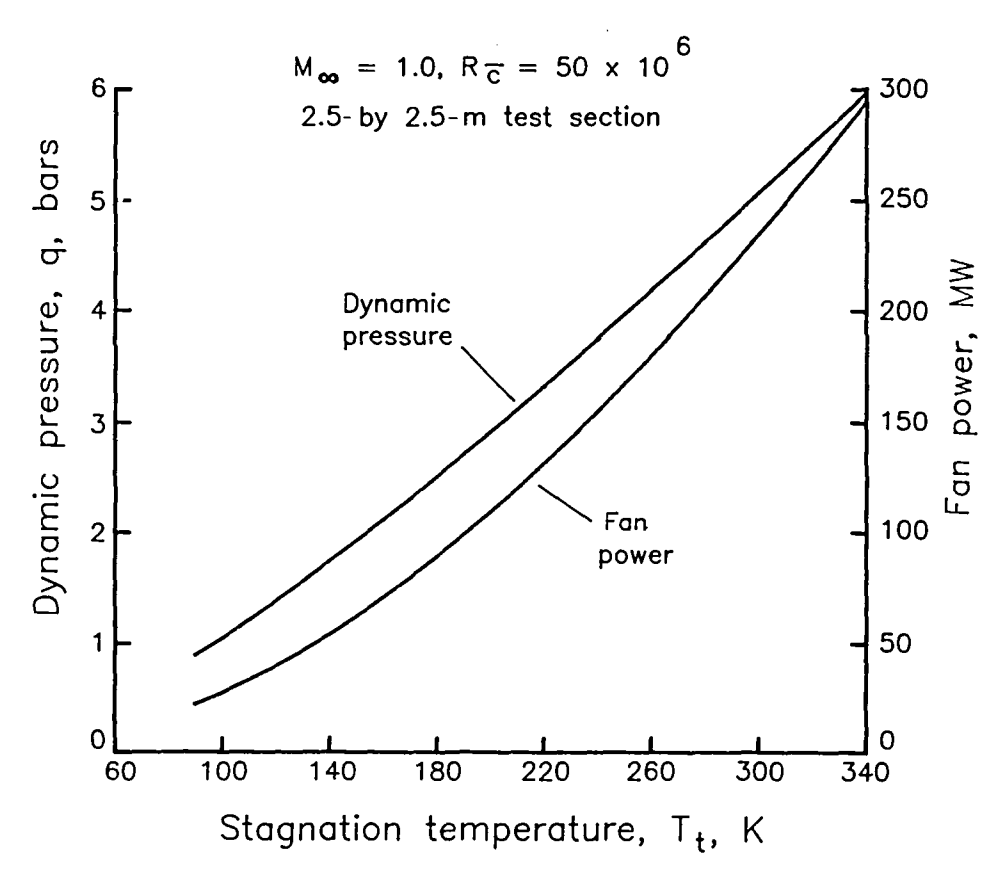

Figure 9. Variation of dynamic pressure and drive power with stagnation temperature. (Note that fan power was calculated by using eq. (21).)

ŷ.

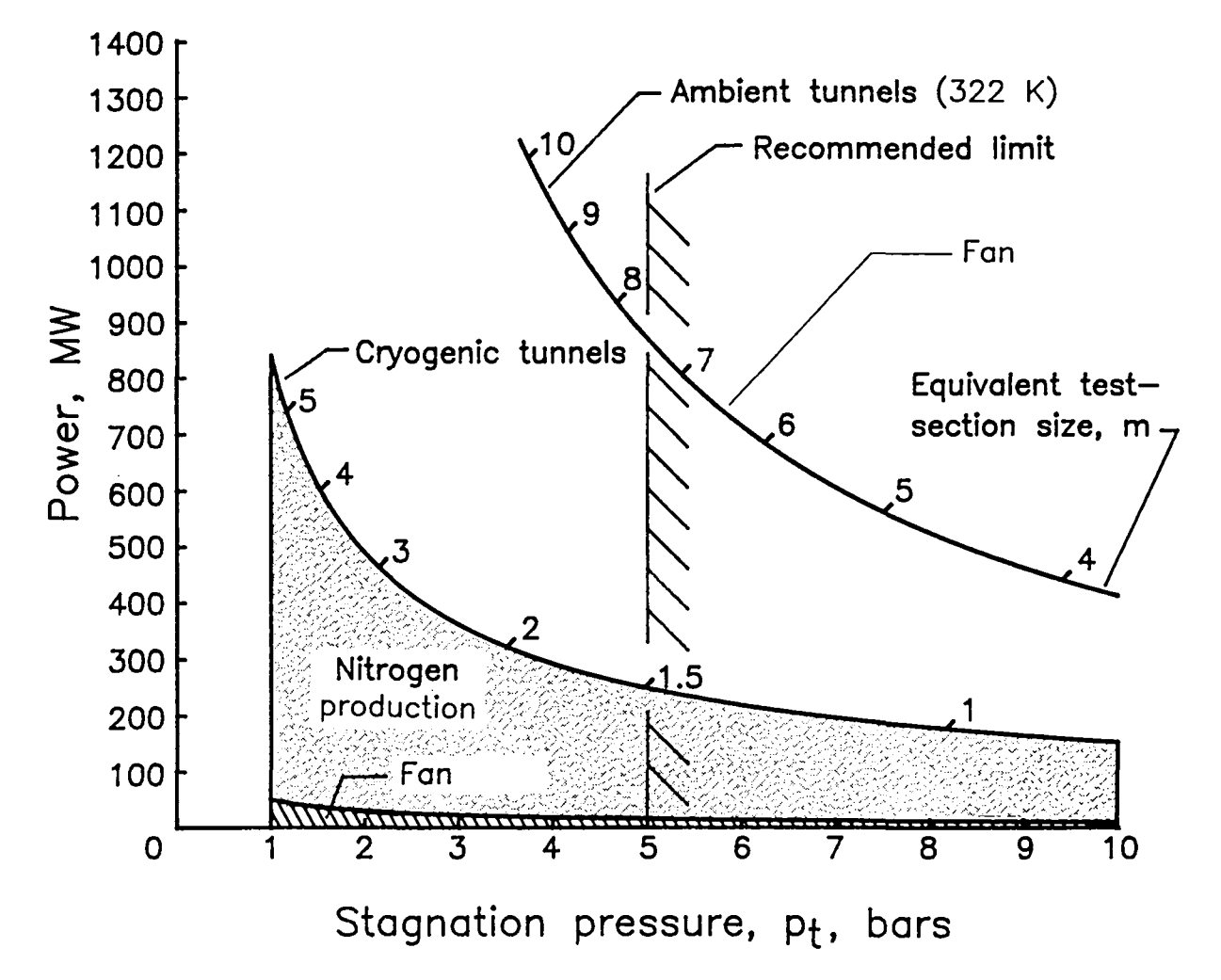

Figure 10. Total power required for continuous running as a function of stagnation pressure for ambient and cryogenic fan-driven tunnels.  $M_{\infty} = 1.0$ ,  $R_{\bar{c}} = 50 \times 10^6$ . (Note that fan power portions were calculated by using eq. (21).)

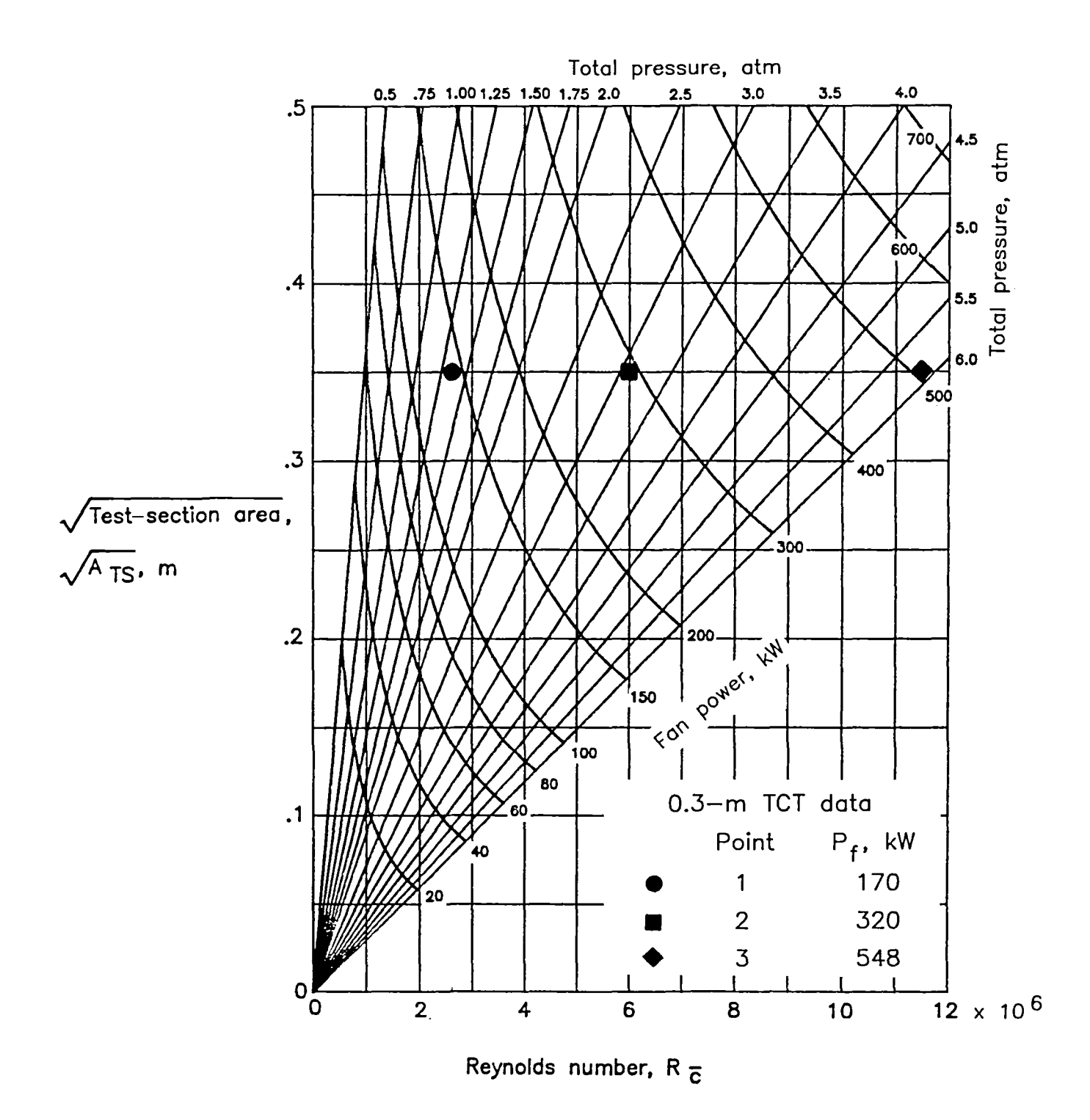

Figure 11. Performance chart for cryogenic nitrogen tunnel showing relationship between tunnel size, stagnation pressure, fan power, and Reynolds number.  $M_{\infty} = 0.70$ ;  $T_t = 105$  K. (Note that fan power was calculated by using eq. (21) and test-section perimeter from 0.3-m TCT.)

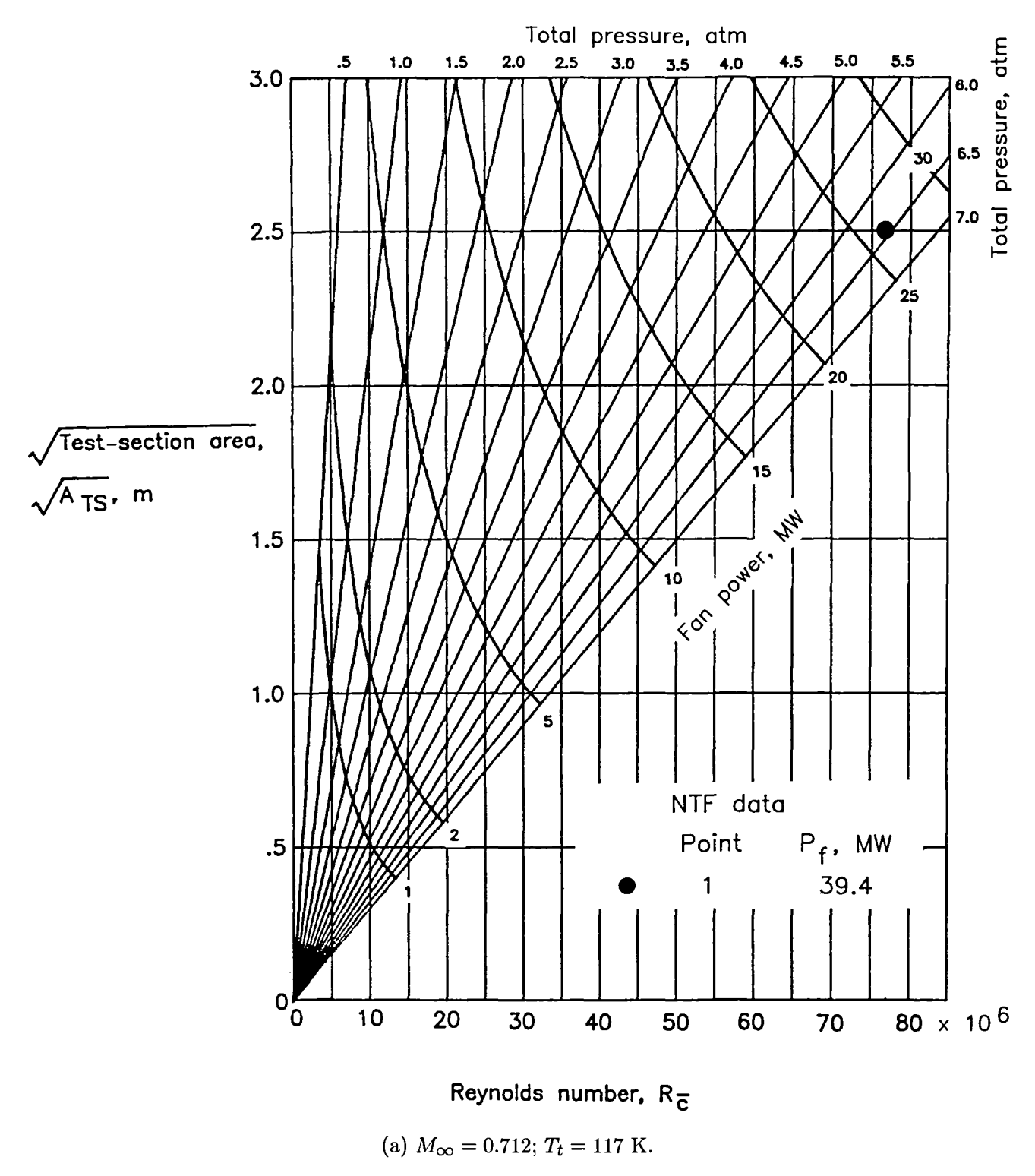

Figure 12. Performance chart for cryogenic nitrogen tunnel showing relationship between tunnel size, stagnation pressure, fan power, and Reynolds number. (Note that fan power was calculated by using eq. (21) and testsection perimeter from NTF.)

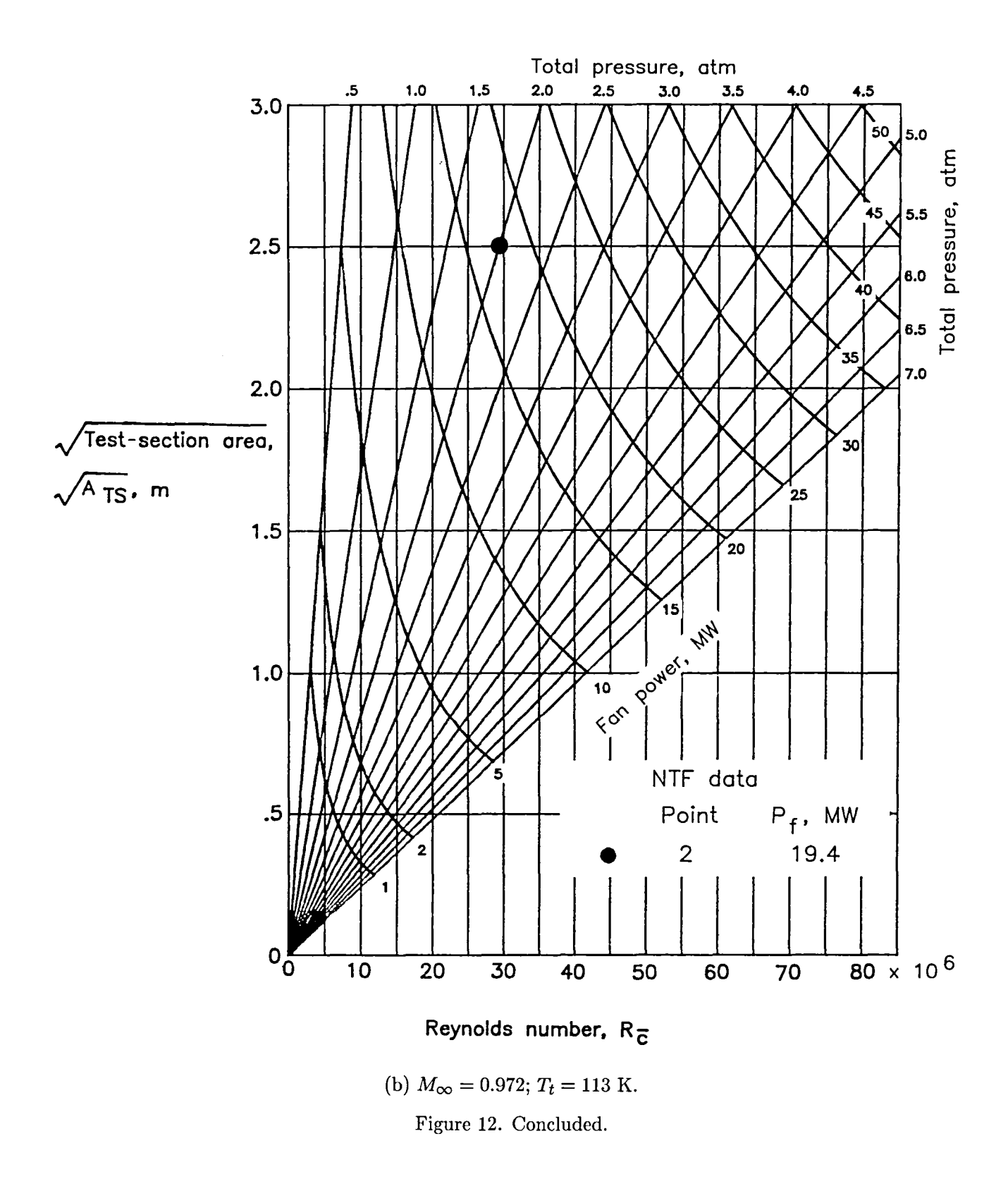

# **Appendix A**

# **Equation Parameters for Calculating Properties of Nitrogen at Cryogenic Temperatures**

Note that the values for pressure used in the equations in this appendix should be in atmospheres.

#### **Compressibility Factor** *Z*

The compressibility factor  $Z$  is calculated by using equation (17), which is (ref. 3)

$$
Z = \frac{p}{\rho RT} = 1 + Ap + Bp^2
$$

The parameters  $A$  and  $B$  are given by

$$
\ln -A = \sum_{i=0}^{4} a_i T^i
$$

$$
\ln -B = \sum_{i=0}^{4} b_i T^i
$$

where the values of  $a_i$  and  $b_i$  are as follows:

| $a_0 = 1.370$                 | $b_0 = 5.521$                 |
|-------------------------------|-------------------------------|
| $a_1 = -8.773 \times 10^{-2}$ | $b_1 = -1.986 \times 10^{-1}$ |
| $a_2 = 4.703 \times 10^{-4}$  | $b_2 = 7.817 \times 10^{-4}$  |
| $a_3 = -1.386 \times 10^{-6}$ | $b_3 = -1.258 \times 10^{-6}$ |
| $a_4 = 1.462 \times 10^{-9}$  | $b_4 = 5.333 \times 10^{-10}$ |

#### **Ratio** of **Specific Heats**  $\gamma$

The ratio of specific heats  $\gamma$  is calculated by using equation (18), which is (ref. 3)

$$
\gamma = \frac{c_p}{c_v} = 1.4 + Cp + Dp^2
$$

The parameters  $C$  and  $D$  are given by

$$
\ln C = \sum_{i=0}^{4} c_i T^i
$$

$$
\ln D = \sum_{i=0}^{1} d_i T^i
$$

where the values of  $c_i$  and  $d_i$  are as follows:

$$
c_0 = 1.86799
$$
  
\n
$$
c_1 = -9.52187 \times 10^{-2}
$$
  
\n
$$
c_2 = 5.14638 \times 10^{-4}
$$
  
\n
$$
c_3 = -1.35950 \times 10^{-6}
$$
  
\n
$$
c_4 = 1.31676 \times 10^{-9}
$$
  
\n
$$
d_1 = -4.96900 \times 10^{-2}
$$
  
\n
$$
d_2 = -1.25126
$$
  
\n
$$
d_1 = -4.96900 \times 10^{-2}
$$

## **Dynamic Viscosity**  $\mu$

The dynamic viscosity is calculated by using equation (19), which is (ref. 3)

$$
\mu = E + FT + GT^2
$$

The parameters  $E, F$ , and  $G$  are given by

$$
E = \sum_{i=0}^{2} e_i p^i
$$

$$
F = \sum_{i=0}^{2} f_i p^i
$$

$$
G = \sum_{i=0}^{2} g_i p^i
$$

where the values  $e_i$ ,  $f_i$ , and  $g_i$  are as follows:

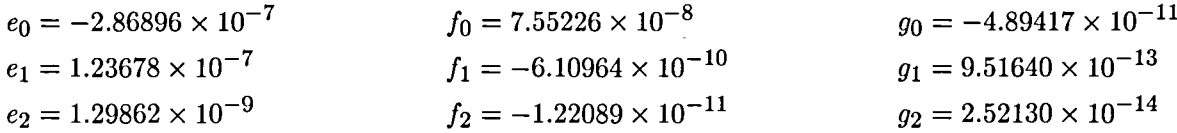

# **Specific Cooling Capacity**  $\beta$

The specific cooling capacity is calculated by using equation (20), which is (ref. 13)

$$
\beta = H_0 T_t + H_1 + H_2 \frac{1}{T_t}
$$

The parameters  $H_0$ ,  $H_1$ , and  $H_2$  are given by

$$
H_0 = 1.0379 - (3.9157 \times 10^{-3})p_t
$$
  
\n
$$
H_1 = (1.2125 \times 10^2) + 2.1577p_t
$$
  
\n
$$
H_2 = 66.585 - (3.9122 \times 10^2)p_t
$$

# **Appendix B**

# **Program Listing**

This listing is written in IBM "Advanced Basic" language for the IBM Personal Computers PC/XT/AT.

```
' *************** THIS PROGRAM CALCULATES FLOW PARAMETERS AND **************
20.
30
  ' *************** POWER REOUIREMENTS FOR CRYOGENIC WIND TUNNELS ************
  ' *************** UTILIZING NITROGEN AS THE TEST GAS. *********************
40
50
  60
  I *************** NOTE THAT FOR THE POWER CALCULATIONS, THE ***************
70
71I *************** PROGRAM IS SET UP FOR TRANSONIC POROUS *******************
  I *************** TUNNELS WITH A MACH NUMBER LIMIT OF 1.3. ****************
80
   ' *************** HOWEVER, THE VARIOUS FLOW PARAMETER *********************
90
100
   "*************** CALCULATIONS ARE VALID FOR ANY MACH NUMBER. *************
130 ' ************** THE PROGRAM INPUTS CAN BE IN EITHER SI OR ****************
140 ' ************** U.S. CUSTOMARY UNITS. ALL CALCULATIONS IN **************
150 ' *************** THE PROGRAM ARE PERFORMED USING SI UNITS. ****************
160 ' ************** ALL VALUES ARE SUBSEQUENTLY CONVERTED TO ****************
170 ' ************** U.S. CUSTOMARY UNITS. VALUES ARE PRINTED ****************
180 ' ************** ON RESULTS PAGE IN BOTH SI AND U.S. CUSTOMARY ************
220 ' ************** PROGRAM COMMENTS REFER TO THE LINE NUMBER(S) *************
230 ' ************** FOLLOWING THE COMMENT STATEMENT. *************************
260 | *************************** CONSTANTS ***********************************
280
   \mathbf{r}' <------- CP is the specific heat at constant pressure of
290
           nitrogen in J/mol-K.
300
   \mathbf{r}310 CP=29.15
320
330
   ' <------- EM is the energy required to produce 1 kg of liquid
           nitrogen.
340
   \blacksquare350 EM=2.6
360
    ' <------- INSUL. THICKNESS is the thickness of the tunnel
370
            insulation expressed in meters.
   \blacksquare380
390 INSUL. THICKNESS=.1016
400
    ' <------- K is the thermal conductivity of the insulation
410
            in W/m-deg C at 295 K.
   \blacksquare420
430 K=.033
440
    ' <------- M is the molecular weight of nitrogen in kg/mol.
450
460
    \bullet470 M =. 0280134
480
    ' <------- PL. COMP. EFF is the plenum removal compressor
530
            efficiency in percent.
540
    \mathbf{r}550 PL.COMP.EFF=85
560
    ' <------- R is the gas constant for nitrogen expressed
570
            in J/kg-K.
```
580  $\mathbf{I}$ 590 R=296.7905 600 610  $\mathbf{L}$ <------- ALPHA is the isentropic expansion coefficient. 620 630 ALPHA=1.4 640 650 ' <------- RATIO1 is a common ratio used frequently throughout this program.  $\pmb{\cdot}$ 660 670 RATIO1=ALPHA/(ALPHA-1) 680 ' <------- RATIO2 is a common ratio used frequently throughout 690 this program. 700  $\mathbf{I}$ 710 RATIO2=(ALPHA-1)/2 720 730 740 750 INPUT "The results can be output to the screen (enter 1) or to the printer ( enter 2). Enter the appropriate number"; OUTPUT 760 IF OUTPUT=1 THEN OPEN "scrn:" FOR OUTPUT AS #1 770 IF OUTPUT=2 THEN OPEN "lptl:" AS #1 780 INPUT "The input parameters can be entered in either SI units (enter 1) or English units (enter 2). Enter the appropriate number"; UNITS 790 COLOR , 1 800 CLS 810 IF UNITS<>1 AND UNITS<>2 THEN 780 820 COLOR 15: LOCATE 2,73: PRINT "page 1" 830 LOCATE 3, 17: PRINT "Cryogenic Wind Tunnel Flow Parameter Program" 840 LOCATE 4,22: PRINT "Utilizing Nitrogen as the Test Gas" 850 COLOR 10, 0:LOCATE 6, 18: PRINT CHR\$(213) + STRING\$(40, 205) + CHR\$(184) 860 IF UNITS=1 THEN 890 870 LOCATE 7, 18: PRINT CHR\$ (179) +" Program Inputs in English Units  $"+CHR$$  $179)$ 880 GOTO 900 890 LOCATE 7, 18: PRINT CHR\$ (179) +" Program Inputs in SI Units "+CHR\$( 179) 900 LOCATE 8,18: PRINT CHR\$(212) + STRING\$(40,205) + CHR\$(190) 910 COLOR 0, 10: LOCATE 11, 10: PRINT" User Inputs " 920 LOCATE 11,38: PRINT" Acceptable Range " 930 IF UNITS=1 THEN 1230 940 IF UNITS=2 THEN 960 ! \*\*\*\*\*\*\*\*\*\*\*\*\*\*\*\*\*\*\*\*\* INPUTS FOR ENGLISH UNITS \*\*\*\*\*\*\*\*\*\*\*\*\*\*\*\*\*\*\*\*\*\*\*\* 950 960 COLOR 15, 1: LOCATE 13, 7: PRINT "Test section area (ft^2)" 970 LOCATE 15, 7: PRINT "Mach number" 980 LOCATE 18,7: PRINT "Total pressure (lb/in^2)" 990 COLOR 14: LOCATE 13,40: PRINT "No restriction" 1000 LOCATE 15,40: PRINT "No restriction for" 1010 LOCATE 16,40: PRINT "calculating flow parameters \*" 1020 LOCATE 18,40: PRINT "0 < Pt < = 103" 1030 LOCATE 23,5: PRINT "\* The power calculations are subject to restrictions. S ee documentation." 1040 LOCATE 13,7,1,0,7:INPUT "Test section area (ft^2)";TEST.SECT.AREA2 1050 COLOR 10: LOCATE 13,7: PRINT "Test section area (ft^2)"; TEST.SECT.AREA2: COLOR 15 1060 ' Converting ft^2 to m^2 1070 TEST. SECT. AREA1=TEST. SECT. AREA2\*. 3048^2 1080 LOCATE 15, 7: INPUT "Mach number"; MACH. NUMBER 1090 IF MACH.NUMBER<=1.3 THEN 1110

1100 COLOR 12:LOCATE 15,40:PRINT "Out of range for ":LOCATE 16,40:PRINT "power calculations " 1110 COLOR 10:LOCATE 15,7:PRINT "Mach number"iMACH.NUMBER:COLOR 15,1 1120 LOCATE 18,7:INPUT "Total pressure (lb/in^2)";TOTAL.PRESSURE2 1130 IF TOTAL.PRESSURE2>0 AND TOTAL.PRESSURE2<=103 THEN 1150 1140 COLOR 12:LOCATE 18,40:PRINT "0 < Pt < = 103":COLOR 28:LOCATE 18,55:PRINT "<br>Out of range! Trv again":COLOR 12:LOCATE 18,28:PRINT" ":GOTO 1120 Out of range! Try again": COLOR 12: LOCATE 18,28: PRINT" 1150 COLOR 14:LOCATE 18,40:PRINT "0 < Pt < = 103":LOCATE 18,55:PRINT " u<br>1160 COLOR 10:LOCATE 18,7:PRINT "Total pressure (lb/in^2)";TOTAL.PRESSURE2:COLOR 15,1 ' Converting lb/in^2 to N/m^2 1170 TOTAL. PRESSURE3=TOTAL.PRESSURE2\*6894. 75715# 1180 1190 ' Converting N/m^2 to bars 1200 TOTAL.PRESSURE1=TOTAL.PRESSURE3/100000! 1210 GOTO 153<mark>0</mark> 1220 <sup>•</sup> \*\*\*\*\*\*\*\*\*\*\*\*\*\*\*\*\*\*\*\*\*\*\*\* INPUTS FOR SI UNITS \*\*\*\*\*\*\*\*\*\*\*\*\*\*\*\*\*\*\*\*\*\*\*\*\*\* 1230 COLOR 15, 1:LOCATE 13, 7: PRINT "Test section area (m^2)" 1240 LOCATE 15,7:PRINT "Mach number" 1250 LOCATE 18,7:PRINT "Total pressure (bars)" 1260 COLOR 14:LOCATE 13,40:PRINT "No restriction" 1270 LOCATE 15,40:PRINT "No restriction for" 1280 LOCATE 16,40:PRINT "calculating flow parameters \*" 1290 LOCATE 18,40: PRINT "0 < Pt < =  $7.1$ " 1300 LOCATE 23,5:PRINT "\* The power calculations are SUbject to restrictions. <sup>S</sup> ee documentation." 1310 LOCATE 13,7,1,0,7:INPUT "Test section area (m^2)";TEST.SECT.AREAl 1320 COLOR 10:LOCATE 13,7:PRINT "Test section area (m^2)";TEST.SECT.AREA1:COLOR 15<br>1330 ' Converting m^2 to ft^2 1340 TEST.SECT.AREA2=TEST.SECT.AREA1/.3048^2 1350 LOCATE 15,7:INPUT "Mach number"; MACH. NUMBER 1360 IF MACH.NUMBER<=1.3 THEN 1380 1370 COLOR 12:LOCATE 15,40:PRINT "Out of range for ":LOCATE 16,40:PRINT "power calculations " 1380 COLOR 10:LOCATE 15,7:PRINT "Mach number"iMACH.NUMBER:COLOR 15,1 1390 LOCATE 18,7:INPUT "Total pressure (bars)"iTOTAL.PRESSUREl 1400 IF TOTAL.PRESSURE1>0 AND TOTAL.PRESSURE1<=7.1 THEN 1420 1410 COLOR 12:LOCATE 18,40:PRINT "0 < Pt < = 7.1":COLOR 28:LOCATE 18,55:PRINT "<br>Out of range! Try again":COLOR 12:LOCATE 18,28:PRINT" ":GOTO 1390 Out of range! Try again": COLOR 12: LOCATE 18, 28: PRINT" 1420 COLOR 14:LOCATE 18,40:PRINT "0 < Pt < = 7.1":LOCATE 18,55:PRINT " " <sup>1430</sup> COLOR 10:LOCATE 18,7:PRINT "Total pressure (bars) "iTOTAL.PRESSURE1:COLOR 15 ,1 ' Converting bars to N/m^2 1440 1450 TOTAL.PRESSURE3=TOTAL.PRESSURE1\*100000! 1460 ' Converting N/m^2 lb/in^2 1470 TOTAL.PRESSURE2=TOTAL.PRESSURE3/6894.75715# 1480 , Tunnel surface area expressed in meters % (Note that using 600 as a multiplication factor gives 1490 the approximate external surface area for the 0.3-m TCT. 1500 This number may work for other typically designed tunnels  $\blacksquare$ 1510  $\mathbf{I}$ or may be changed as required.) 1520 1530 TUN.SURF.AREAl=TEST.SECT.AREAl\*600 1540 , Converting meters to feet 1550 TUN.SURF.AREA2=TUN.SURF.AREA1/.3048^2 1560 , Converting N/m"2 to atmospheres 1570 TOTAL. PRESSURE4=TOTAL. PRESSURE3/101325 ! 1580 , Expressing static pressures in atmospheres

ENTER <sup>4</sup> to run the program based on local saturation of the flow at any local Mach number that you desire to enter." ENTER 3 to run the program based on free-stream saturation of the flow" 1730 PRINT 1740 INPUT "Enter option number"; T.OPTION 1750 IF T.OPTION=1 THEN GOSUB 4290 1760 INPUT"Do you want to use the 0.3-m TCT's fan pressure ratio correlation? Ye s=1, No=2";FPR 1770 IF FPR=2 THEN INPUT "Input fan pressure ratio";FAN.PRESS.RATIO 1780 IF FPR=2 THEN 1880 1790 IF UNITS=1 THEN 1840 1750 In ONITS I THEN IG40<br>1800 INPUT"Input test section perimeter in feet";PERIMETER2 1810 PERIMETER1=PERIMETER2<mark>\*.</mark>3048 1820 HYDR.DIAMETER2=4\*TEST.SECT.AREA2/PERIMETER2 1830 GOTO 188<mark>0</mark> 1840 INPUT"Input test section perimeter in meters";PERIMETER1 1850 PERIMETER2=PERIMETER1<mark>/.3048</mark> 1860 HYDR.DIAMETER1=4\*TEST.SECT.AREA1/PERIMETER1 1870 HYDR.DIAMETER2=HYDR.DIAMETER1/.3048 1880 IF T.OPTION=4 THEN INPUT "Input local Mach Number"; LOCAL. MACH 1890 GOSUB 4200 1900 IF T.OPTION=1 THEN 1960 1910 IF (T.OPTION=2) OR (T.OPTION=4) THEN GOSUB 4410 1920 IF T.OPTION=3 THEN GOSUB 4680 'Converting from Kelvin to Fahrenheit 1940 TOTAL.TEMP2=9/5\*TOTAL.TEMP1-459.67 'Expressing static temperature in Kelvin 1960 STATIC.TEMP1=TOTAL.TEMP1\*(1+RATIO2\*MACH.NUMBER^2)^(-1) 'Converting from Kelvin to Fahrenheit 1980 STATIC.TEMP2=9/5\*STATIC.TEMP1-459.67  $'$  Expressing static pressures in N/m^2 2000 STATIC.PRESS3=TOTAL.PRESSURE3\*(1+RATIO2\*MACH.NUMBER^2)^(-RATIO1)  $'$  Expressing static pressures in  $1b/in^2$ 2020 STATIC.PRESS2=TOTAL.PRESSURE2\*(1+RATIO2\*MACH.NUMBER^2)^(-RATIO1) 2020 SIAHIC: TRESSZ-TOIAE: RESSORBE (1981) -3330 STATIC.PRESS1=TOTAL.PRESSURE1\*(1+RATIO2\*MACH.NUMBER^2)^(-RATIO1) , Expressing static pressure in atmospheres 2060 STATIC.PRESS4=TOTAL.PRESSURE4\*(1+RATIO2\*MACH.NUMBER^2)^(-RATIO1) 2070 IF T.OPTION<>1 THEN 2260 , Checking static pressure to see if it's below the triple point value of , .1237 atmospheres 2100 CHECK1=LOG(STATIC.PRESS4) 2110 IF STATIC.PRESS4>.1237 THEN 2150 2120 ABORT1<mark>=1</mark> 2130 GOTO 350<mark>0</mark> <sup>1650</sup> PRINT " <sup>1660</sup> PRINT 1670 PRINT " 1680 PRINT " 1690 PRINT 1700 PRINT " 1710 PRINT 1720 PRINT " 1930 1950 1970 1990 2010 2050 2080 2090 1590 STATIC.PRESS4=TOTAL.PRESSURE4\* (1+RATIO2\*MACH.NUMBER^2)^(-RATIO1) 1600 CLS 1610 LOCATE 2,73:PRINT "page 2" 1620 PRINT "TOTAL TEMPERATURE OPTIONS" 1630 PRINT<br>1640 PRINT " ENTER 1 to run the program based on any desired total temperature" in the range from saturation to 350 K (170 degrees F)" ENTER <sup>2</sup> to run the program based on local saturation of the flow at a typical local maximum Mach number from an assumed plot of" local Mach number vs. free-stream Mach number."

```
2140 .' The next equation is a curve fit to figure 4.
2150 C.STATIC.TEMP1=8.950359E-03*CHECK1^4+.12189951#*CHECK1^3+1.014738*CHECK1^2+
8.465183*CHECK1+77.33925<br>2160 ' Checking static
2160 ' Checking static temperature to see if the nitrogen is in the liquid or 2170 ' gas phase
        gas phase
2180 IF STATIC.TEMP1>=C.STATIC.TEMPl THEN 2260
2190 ABORT2=1
2200 GOTO 3500
2210
      , <------- A and B are coefficients used to calculate the
2220
2230
                  compressibility factor based on total temperature
2240
      \mathbf{r}and pressure.
      \blacksquare2250
2260 A=l. 37-. 08773*TOTAL.TEMP1+. 0004703*TOTAL.TEMP1A2-1. 386E-06*TOTAL.TEMP1A3+1.
462E-09*TOTAL.TEMP1A4
2270 B=5.521-.1986*TOTAL.TEMP1+.0007817*TOTAL.TEMP1A2-1.258E-06*TOTAL.TEMP1A3+5.
333E-10*TOTAL.TEMP1A4
2280 COMPRES.FACTOR=1-EXP(A)*TOTAL.PRESSURE4-EXP(B)*TOTAL.PRESSURE4^2
2290 '
2300 ' <------- Al and Bl are coefficients used to calculate the<br>2310 '             compressibility factor based on static temperature
2310 ' compressibility factor based on static temperature<br>2320 ' and pressure.
      t and pressure.
2330
2340 Al=1.37-.08773*STATIC.TEMP1+.0004703*STATIC.TEMP1^2-1.386E-06*STATIC.TEMP1^
3+1.462E-09*STATIC.TEMP1A4
2350 Bl=5.521-.1986*STATIC.TEMP1+.0007817*STATIC.TEMP1A2-1.258E-06*STATIC.TEMP1A
3+5. 333E-10*STATIC.TEMP1A4
2360 COMPRES.FACTOR1=1-EXP(A1)*STATIC.PRESS4-EXP(B1)*STATIC.PRESS4^2
2370
2380 ' \leftarrow------- C and D are coefficients used to calculate the 2390 ' real gas gamma.
                  real gas gamma.
2400
2410 C=1.86799-9.521871E-02*STATIC.TEMP1+5.146381E-04*STATIC.TEMP1A2-1.3595E-06*
STATIC.TEMP1^3+1.31676E-09*STATIC.TEMP1^4
2420 D=-1.25126-.04969*STATIC.TEMPl
2430 GAMMA.REAL.GAS=1.4+EXP(C)*STATIC.PRESS4+EXP(D)*STATIC.PRESS4^2
2440<br>2450
2450 ' <------- E, F, and G are coefficients used to calculate 2460 ' the viscosity.
      ' the viscosity.
2470
-...<br>2480    E=-2.86896E-07+1.23678E-07*STATIC.PRESS4+1.29862E-09*STATIC.PRESS4^2
2490 F=7.55226E-08-6.10964E-10*STATIC.PRESS4-1.22089E-11*STATIC.PRESS4^2
2500 G=-4.89417E-11+9.5164E-13*STATIC.PRESS4+2.5213E-14*STATIC.PRESS4^2
2510 ' Viscosity in N/m^2
2520 VISCOSITY1=E+F*STATIC.TEMP1+G*STATIC.TEMP1^2
      ' Converting viscosity to lb-s/ft^2
2530
2540 VISCOSITY2=VISCOSITY1*.0209
2550
      ' Total density in kg/m^3
2560 TOTAL.DENSITY1=TOTAL.PRESSURE3/(COMPRES.FACTOR*R*TOTAL.TEMP1)
, Total density in slugs/ftA3
2570
TOTAL. DENSITY2=TOTAL. DENSITY1*. 00194
2580
2590 TOIND: DENDITIZ-TOIND: DENDIT<br>2590 ' Static density in kg/m^3
2600 STATIC.DENSITY1=STATIC.PRESS3/(COMPRES.FACTOR*R*STATIC.TEMP1)
2600 BIATIC:DENBITIL-BIATIC:TREBBBY (
2620 STATIC.DENSITY2=STATIC.DENSITY1*.00194
zaso – velocity in m/s
2640 VELOCITY1=MACH.NUMBER*(ALPHA*COMPRES.FACTOR*R*STATIC.TEMP1)^.5
2650 ' Converting m/s to ft/s
2660 VELOCITY2=VELOCITY1/.3048
2670 ' Dynamic pressure in N/m^2
```

```
2680 DYNAM.PRESSURE3=ALPHA/2*MACH.NUMBER^2*STATIC.PRESS3
2690 ' Converting N/m<sup>2</sup>2 to lb/ft<sup>2</sup>
2700 DYNAM.PRESSURE2=DYNAM.PRESSURE3/47.880258#
2710 ' Converting N/m^2 to bars
DYNAM.PRESSUREl=DYNAM.PRESSURE3/100000!
2720
2730 IF MACH.NUMBER>1 THEN GOSUB 4870
2740 IF MACH.NUMBER>1 THEN 2790
2750 ' Test section flow in kg/s
2760 TEST.SECT.FLOW1=2*TEST.SECT.AREA1*DYNAM.PRESSURE3/VELOCITY1
2770 ' Converting kg/s to slugs/s
2780 TEST.SECT.FLOW2=TEST.SECT.FLOW1/14.5939029#
2790 RE.NO.PER.METER=2*DYNAM.PRESSURE3/(VISCOSITY1*VELOCITY1)
2800 RE.NO.PER.FOOT=RE.NO.PER.METER*.3048
2810 REY.NO.HYD.DIAM=RE.NO.PER.FOOT*HYDR.DIAMETER2
2820 REF.CHORD=.1*TEST.SECT.AREA1^.5
2830 REYNOLDS.NUMBER=RE.NO.PER.METER*REF.CHORD
2840 IF FPR=2 THEN 2900
2850
     , <------- The fan pressure ratio is calculated based
2860
2870
                  , on a correlation of data taken in the 0.3-m TCT.
2880
2890 FAN. PRESS.RATIO=.8205*MACH.NUMBER^2*REY.NO.HYD.DIAM^(-.096)+1.001
2900 TOTAL.TEMP3=TOTAL.TEMPl/(FAN.PRESS.RATIO^(1/RATIO1))
2910 IF MACH.NUMBER>l THEN GOSUB 5080
2920 IF MACH.NUMBER>l THEN 3010
2930 'Fan power in watts
2940 FAN.POWER1=TEST.SECT.FLOW1*RATIO1*R*TOTAL.TEMP3*((FAN.PRESS.RATIO^(1/RATIO1
))-l)*COMPRES.FACTOR<br>2950 ' Converting wa
      ' Converting watts to megawatts
2960 FAN.POWERIA=FAN.POWERI/IOOOOOO!
2970 'Converting watts to hp
2980 FAN.POWER2=FAN.POWERI/746
2990 PLENUM.REMOVAL=O
3000 PLENUM.POWERl=PLENUM.POWERl=PLENUM.POWERlA=PLENUM.POWER2=0
3010 TOTAL.D.POWERIA=FAN.POWERIA+PLENUM.POWERIA
3020 TOTAL.D.POWER2=FAN.POWER2+PLENUM.POWER2
3030 '<br>3040 '
3040 ,<------- HO, HI, and H2 are coefficients used to
                  calculate the liquid nitrogen cooling capacity.
3060
HO=1.0379-.0039157*TOTAL.PRESSURE4
3070
3080 H1=121.25+2.1577<mark>*TOTAL.PRESSURE4</mark>
3090 H2=6<mark>6.585-391.22*TOTAL.PRESSURE4</mark>
       . Specific cooling capacity of liquid nitrogen in kJ/kg.
3100
3110 COOL.CAPACITY=H0*TOTAL.TEMP1+H1+H2/TOTAL.TEMP1
     I Converting kJ/kg to J/kg
3120
3130 COOL.CAPACITY1=COOL.CAPACITY*1000
      , converting kJ/kg to Btu/Ibm
3140
3150 COOL.CAPACITÝ2=COOL.CAPACITY*.43021<br>3160   '
3160
      , <------- DELTA.T is the temperature difference across the
3170
                  insulation with 300 K being the ambient temperature.
3180
3190
      \bullet3200 DELTA.T=300-TOTAL.TEMP<mark>l</mark>
       unit 300 formstrunt<br>' Liquid nitrogen flow rate due to conduction from outside the tunnel
3210
     , in kg/s
3220
LN.FLWRATE.CONl=K*TUN.SURF.AREAl*DELTA.T/(INSUL.THICKNESS*COOL.CAPACITYl)
3230
, Converting kg/s to slugs/s
3240
LN.FLWRATE.CON2=LN.FLWRATE.CONl/14.5939029#
3250
3250 Intrimantition: Intrimantition, Interested and drive fan in kg/s
```

```
3270 LN.FLWRATE.FAN1=(FAN.POWER1+BL.COMP.POWER1*BL.COMP.EFF/IOO)/COOL.CAPACITYl
3280 I Converting kg/s to slugs/s
3290 LN.FLWRATE.FAN2=LN.FLWRATE.FAN1/14.5939029#
3300 'Total liquid nitrogen flow rate in kg/s
3310 TOTAL.LN.FLOW1=LN.FLWRATE.FAN1+LN.FLWRATE.CONl
3320 I Total liquid nitrogen flow rate in slugs/s
3330 TOTAL.LN.FLOW2=LN.FLWRATE.FAN2+LN.FLWRATE.CON2
3340 'Liquid nitrogen flow expressed as a percent of the tunnel mass flow
3350 IF MACH.NUMBER>l THEN 3380
3360 PERCENT.LN.FLOW=TOTAL.LN.FLOW1/TEST.SECT.FLOW1*100
3370 GOTO 3390
3380 PERCENT.LN.FLOW=TOTAL.LN.FLOW1/T.MASS.FLOW1*100
3390 'power to produce liquid nitrogen in MW
3400 POWER. PROD. LNIA=TOTAL. LN. FLOW1*EM<br>3410 ' Converting MW to horsepower
     <sup>1</sup> Converting MW to horsepower
3420 POWER.PROD.LN2=POWER.PROD.LN1A*1340.4826#<br>3430 ' Total power required in MW
      ' Total power required in MW
3440 TOTAL.POWERIA=TOTAL.D.POWERIA+POWER.PROD.LNIA
3450 ' Total power required in horsepower
3460 TOTAL.POWER2=TOTAL.D.POWER2+POWER.PROD.LN2
3470 I *********************************************************************** 3480 '*************************** PRINTING SECTION **************************
3490 I *********************************************************************** 3500 IF T.OPTION=2 OR T.OPTION=4 THEN 3530
3510 PRINT #1, "PHYSICAL TUNNEL PARAMETERS
USTOMARY"
3520 GOTO 3540
3530 PRINT #l,"PHYSICAL TUNNEL PARAMETERS"
3530 PRINT #1,"PHYSICAL TONNEL PARAMETERS"<br>3540 PRINT #1,USING " Test section area •................... ##.## m^2 ==###
##.## ft^2";TEST.SECT.AREA1,TEST.SECT.AREA2
3541 IF FPR = 2 THEN 3560
3550 PRINT #l,USING " Test section perimeter ......•....... ##.##
                                                                                     =###
##.## ft";PERIMETER1, PERIMETER2
3560 PRINT #l,USING " Reference chord ........•••.......••.. #.##
                                                                                    = # # ###.## ft"iREF.CHORD,REF.CHORD/.3048
##.## It";REF.CHORD,REF.CHORD/.3048<br>3570 PRINT #1,USING " Tunnel surface area ............... #####.## m^2 ==###
##.## ft^2";TUN.SURF.AREA1,TUN.SURF.AREA2
3580 PRINT #1,USING " Insulation thickness ................ ##.## m
                                                                                     = # # ###.## ft"iINSUL.THICKNESS,INSUL.THICKNESS/.3048
3590 PRINT #1,""
3600 IF OUTPUT=2 THEN 3630
3610 PRINT "Press any key to continue"
3620 A$=INKEY$: IF A$="" THEN 3620
3630 PRINT #l,"TUNNEL FLOW PARAMETERS"
3640 PRINT #l,USING " Total pressure .•.•.....•.•....•.•...• #.### bars =###
##. ## # lb/in A 2" i TOTAL. PRESSURE1, TOTAL. PRESSURE2
3650 PRINT #1,USING " Static pressure ....................... #.### bars = = ###
##.### lb/in^2";STATIC.PRESS1,STATIC.PRESS2
3660 IF ABORT1=1 THEN PRINT #l,"The static pressure is below or equal to the tri
ple point value of .1253 bars. The program has aborted."
3670 IF ABORT1=1 THEN 4160
3680 PRINT #l,USING " Total temperature •.....•....•.....• ###.### K =###
##.### F";TOTAL.TEMP1,TOTAL.TEMP2
3690 PRINT #1,USING " Static temperature \ldots \ldots \ldots \ldots \ldots ###.### K = =###
##.### F";STATIC.TEMP1,STATIC.TEMP2
3700 IF ABORT2=1 THEN PRINT #1, "The nitrogen is in a liquid state at these condi<br>tions (See figure 4). The program has aborted."
                                   The program has aborted."
3710 IF ABORT2=1 THEN 4160
3720 PRINT #1,USING " Total density ....................... ##.### kg/m^3
                                                                                     =##.#### slugs/ft^3";TOTAL.DENSITY1,TOTAL.DENSITY2
```
3730 PRINT #1,USING " Test section static density ......... ##.###  $kg/m^3 =$ ##.#### slugs/ft^3";STATIC.DENSITY1,STATIC.DENSITY2 3740 PRINT #1," Compressibility factor based on" 3750 PRINT #1,USING " total temperature .................... #.####";COMPRES.FAC TOR 3760 PRINT #1," Compressibility factor based on" <sup>3770</sup> PRINT #l,USING" static temperature .....•............ *#.####"iCOMPRES.FAC* TORl 3780 PRINT #1, USING " Real gas ratio of specific heats ..... #.####"; GAMMA.REAL. GAS 3790 PRINT #1,USING " Viscosity ......................... #####.^^^^ N-s/m^2 = ## ##.^^^^ lb-s/ft^2";VISCOSITY1,VISCOSITY2 3800 PRINT #1,USING " Mach number ............................ #.###";MACH.NUMBER<br>3810 PRINT #1,USING " Velocity ............................. ###.### m/s =### 3810 PRINT #1,USING " Velocity ............................. ###.### m/s ##.### ft/s";VELOCITY1,VELOCITY2 3820 IF MACH.NUMBER>l THEN 3850 3830 PRINT #1,USING " Test section mass flow ........... #####.### kg/s = ## ##.### slugs/s";TEST.SECT.FLOW1,TEST.SECT.FLOW2 3840 GOTO 3860 3850 PRINT #1,USING " Test section mass flow ..........  $\#\#\#\#$ .# $\#\#$  kg/s =  $\#\#$ ##.### slugs/s";T.MASS.FLOW1,T.MASS.FLOW2  $3860$  PRINT  $\sharp$ 1, USING " Dynamic pressure ......................  $\sharp$ . $\sharp$ # $\sharp$  bars =  $\sharp$ # ##.### lb/ft^2";DYNAM.PRESSUREl,DYNAM.PRESSURE2 <sup>3870</sup> PRINT #l,USING " Reynolds number per meter .•..•.....• *##.###"""""iRE.NO.PE* R.METER 3880 PRINT #1,USING " Reynolds number per foot ............................... *##.###"""""iRE.NO.PER.FOOT* 3890 PRINT #1<mark>," Reynolds number based on"</mark><br>3900 PRINT #1,USING " reference chord ..................... ##.###^^^^";REYNOLDS . NUMBER 3910 PRINT #1,"" 3920 IF OUTPUT=2 THEN 3960 3930 PRINT "Press any key to continue" 3940 A\$=INKEY\$: IF A\$="" THEN 3940 3950 PRINT #1,"" 3960 PRINT #1,"POWER PARAMETERS" <sup>3980</sup> PRINT #l,USING " Plenum removal •.•.•.•.•.•.•.••.••.••. #.### %"iPLENUM.REM OVAL 3990 PRINT #1," Plenum removal compressor" <sup>4000</sup> PRINT #l,USING" efficiency ...................•..•.. ##.### *%"iPL.COMP.EF* F 4010 PRINT #1,USING " Fan pressure ratio .................... #.####";FAN.PRESS.R ATIO 4020 PRINT  $#1$ , USING " Fan power  $\dots\dots\dots\dots\dots\dots\dots\dots\dots\dots\dots\dots\dots\dots$  $=$ ##.###^^^^ hp";FAN.POWER1A, FAN.POWER2 <sup>4030</sup> PRINT #l,USING " Plenum removal compressor power ...•. ##.### MW  $=$ ##.###^^^^ hp";PLENUM.POWER1A,PLENUM.POWER2 4040 PRINT  $#1$ , USING " Total drive power ....................  $\#4\#4\#4\#$  MW  $=$ ##.###^^^^ hp";TOTAL.D.POWER1A,TOTAL.D.POWER2 4050 PRINT #1," Power for continuous" 4060 PRINT  $#1,$  USING " production of LN2  $\ldots$ ............  $#4#4. # #$  MW  $=$ ##.###^^^^ hp";POWER.PROD.LN1A,POWER.PROD.LN2 4070 PRINT #1," Total power for" <sup>4080</sup> PRINT #l,USING" continuous running ••......••..•.. ####.### MW  $\equiv$ ##.###^^^^ hp";TOTAL.POWER1A,TOTAL.POWER2 4090 PRINT #1, '''I 4100 PRINT #1,"LN2 FLOW PARAMETERS" 4110 PRINT #1,USING " Cooling capacity ................... ###.###  $kJ/kg = ##$ ##.### Btu/1b";COOL.CAPACITY, COOL.CAPACITY2 4120 PRINT #1,USING " LN2 flow rate for fan heat ......... ###.###  $kg/s = ##$ 

##.### slugs/s";LN.FLWRATE.FAN1,LN.FLWRATE.FAN2 4130 PRINT #1, USING " LN2 flow rate for conduction ......... #.### kq/s  $= 44$ ##.### slugs/s"; LN. FLWRATE.CON1, LN. FLWRATE.CON2 4140 PRINT #1, USING " Total LN2 flow rate ................ ###.### kg/s  $= ##$ ##.### slugs/s";TOTAL.LN.FLOW1,TOTAL.LN.FLOW2 4150 PRINT #1, USING " Total LN2 flow/test section flow ..... #.### %"; PERCENT.LN .FLOW 4160 END 4200 CLS CRYOGENIC WIND TUNNEL FLOW PARAMETER PROGRAM"  $14210$  PRINT  $#1,$ " 4220 PRINT  $#1, "$ UTILIZING NITROGEN AS THE TEST GAS" 4230 PRINT #1, "" 4240 PRINT #1, "" 4250 RETURN 4270 ' \*\*\*\*\*\*\*\*\*\*\*\*\*\*\*\*\*\*\*\*\*\*\*\* OPTION 1 SUBROUTINE \*\*\*\*\*\*\*\*\*\*\*\*\*\*\*\*\*\*\*\*\*\*\*\*\*\*\* 4290 IF UNITS=2 THEN 4340 4300 INPUT"Input tunnel total temperature in Kelvin"; TOTAL. TEMPl 4310 'Converting from Kelvin to Fahrenheit 4320 TOTAL.TEMP2=9/5\*TOTAL.TEMP1-459.67 4330 GOTO 4370 4340 INPUT"Input tunnel total temperature in Fahrenheit";TOTAL.TEMP2 4350 'Converting from Fahrenheit to Kelvin 4360 TOTAL.TEMP1=5/9\*(TOTAL.TEMP2+459.67) 4370 RETURN 4390 ' \*\*\*\*\*\*\*\*\*\*\*\*\*\*\*\*\*\*\*\*\* OPTIONS 2 AND 4 SUBROUTINE \*\*\*\*\*\*\*\*\*\*\*\*\*\*\*\*\*\*\*\*\*\*\* 4410 IF T.OPTION=4 THEN 4460 4420 4430 ' <-------- The next equation is a curve fit to fiqure 3.  $\blacksquare$ 4440 4450 LOCAL.MACH=.014236731#\*MACH.NUMBER^4-.13340558#\*MACH.NUMBER^3+.44529085#\*MA CH.NUMBER^2+.3790048\*MACH.NUMBER+.6949 4460 PRINT #1, "LOCAL CONDITIONS  $SI$ U.S. CU STOMARY" 4470 PRINT #1, USING " Mach number ........................... #.###";LOCAL.MACH 4480 ' Local static pressure in bars 4490 L. STATIC. PRESS1=TOTAL. PRESSURE1\*(1+RATIO2\*LOCAL. MACH^2)^(-RATIO1) 4500 ' Local static pressure in lb/ft^2 4510 L. STATIC. PRESS2=TOTAL. PRESSURE2\*(1+RATIO2\*LOCAL. MACH^2)^(-RATIO1) 4520 ' Local static pressure in atmospheres 4530 L. STATIC. PRESS4=TOTAL. PRESSURE4\* (1+RATIO2\*LOCAL. MACH^2)^(-RATIO1) 4540 PRINT #1, USING " Static pressure ....................... #.### bars  $= # # #$ ##.### lb/in^2";L.STATIC.PRESS1,L.STATIC.PRESS2 4550 CHECK1=LOG(L.STATIC.PRESS4) 4560 IF L.STATIC.PRESS4>.1237 THEN 4590 4570 ABORT1=1 4580 GOTO 3660 4590 L. STATIC.TEMP1=8.950359E-03\*CHECK1^4+.12189951#\*CHECK1^3+1.014738\*CHECK1^2+ 8.465183\*CHECK1+77.33925 4600 L.STATIC.TEMP2=9/5\*L.STATIC.TEMP1-459.67 4610 TOTAL.TEMP1=L.STATIC.TEMP1\*(1+RATIO2\*LOCAL.MACH^2) 4620 PRINT #1,USING " Static temperature ................. ###.### K  $=$  # # # ##.### F";L.STATIC.TEMP1,L.STATIC.TEMP2 4630 PRINT #1, ""

```
4640 RETURN
4650 '*********************************************************************** 4660 '************************** OPTION 3 SUBROUTINE ************************
4680 PRINT #1, "FOR RUNNING AT FREE-STREAM SATURATION"
4690 PRINT #1,""
4700 'Expressing static pressure in bars
4710 STATIC.PRESS1=TOTAL.PRESSURE1*(1+RATIO2*MACH.NUMBER^2)^(-RATIO1)<br>4720 · Expressing static pressures in lb/in^2
      <sup>1</sup> Expressing static pressures in 1b/in^2
4730 STATIC.PRESS2=TOTAL.PRESSURE2*(1+RATIO2*MACH.NUMBER^2)^(-RATIO1)
4740 CHECK1=LOG(STATIC.PRESS4)
4750 IF STATIC.PRESS4>.1237 THEN 4780
4760 ABORT1=1
4770 GOTO 3500
4780 STATIC.TEMP=8.950359E-03*CHECK1^4+.12189951#*CHECK1^3+1.014738*CHECK1^2+8.4
65183*CHECK1+77.33925
4790 TOTAL.TEMP1=STATIC.TEMP*(1+RATIO2*MACH.NUMBER^2)
4800 RETURN
4810 '*********************************************************************** 4820 '******** SUBROUTINE TO CALCULATE MASS FLOW FOR MACH NUMBERS > 1 *******
4840 ' Note that the mass flow is calculated for the case of M = 1 at the 4850 ' throat.
4850 'throat.<br>4860 'The sta
     \blacksquare The static pressure in atmospheres for M = 1.
4870 T.STATIC.PRESS4=.5283*TOTAL.PRESSURE4
4880 ' The static pressure in bars for M = 1.
4890 T.STATIC.PRESS1=.5283*TOTAL.PRESSURE1
4900 ' The static pressure in 1b/in^2 for M = 1.
4910 T.STATIC.PRESS2=.5283*TOTAL.PRESSURE2
4920 ' The static temperature in Kelvin for M = 1.
4930 T.STATIC.TEMP1=.8333*TOTAL.TEMP1
4940 'The static temperature in Fahrenheit for M = 1.
4950 T.STATIC.TEMP2=.8333*TOTAL.TEMP2
4960 D2=1.37-.08773*T.STATIC.TEMP1+.0004703*T.STATIC.TEMP1A2-1.386E-06*T.STATIC.
TEMP1^3+1.462E-09*T.STATIC.TEMP1^4
4970 E2=5.521-.1986*T.STATIC.TEMP1+.0007817*T.STATIC.TEMP1A2-1.258E-06*T.STATIC.
TEMP1^3+5.333E-10*T.STATIC.TEMP1^4
4980 T.COMPRES.FACT=1-EXP(D2)*T.STATIC.PRESS4-EXP(E2)*T.STATIC.PRESS4A2
4990 ' The mass flow equation is from reference 12, pg. 139.<br>5000 ' The mass flow in the throat in kg/s for M = 1.
      ' The mass flow in the throat in kg/s for M = 1.
5010 T.MASS.FLOW1=.685*TOTAL.PRESSURE3*TEST.SECT.AREA1/(R*TOTAL.TEMP1*T.COMPRES.
FACT) \land.5
5020 'Converting kg/s to slugs/s
5030 T.MASS.FLOW2=T.MASS.FLOW1/14.5939029#
5040 RETURN
5050 '*********************************************************************** 5060 '**************** SUBROUTINE TO CALCULATE POWER FOR M > 1 **************
5070 '*********************************************************************** 5080 'Fan power in watts
5090 FAN.POWER1=T.MASS.FLOW1*RATI01*R*TOTAL.TEMP3*(FAN.PRESS.RATIOA(1/RATI01)-1)
*COMPRES.FACTOR
5100 'Converting watts to megawatts
5110 FAN. POWER1A=FAN. POWER1/1000000 I
5120 'Converting watts to hp
5130 FAN.POWER2=FAN.POWER1/746
5140 TEMP.DIFF=TOTAL.TEMP1-STATIC.TEMP1
5150 AREA.RATIO=1.728*MACH.NUMBER*(1+.2*MACH.NUMBER^2)^(-3)
5160 PLENUM.REMOVAL=1/AREA.RATIO-1
5170 'Plenum removal compressor power in watts
5180 PLENUM.POWER1=PLENUM.REMOVAL*(T.MASS.FLOW1*CP/M*TEMP.DIFF/PL.COMP.EFF)
```

```
5190 'converting watts to megawatts
5200 PLENUM.POWERIA=PLENUM.POWER1/1000000!<br>5210 ' Converting watts to hp
      ' Converting watts to hp
5220 PLENUM.POWER2=PLENUM.POWER1/746
5230 RETURN
5240 END
```
A 51/4-inch floppy disk containing a copy of the program in this report is available upon request from

Experimental Techniques Branch Attention: David A. Dress M.S. 287 NASA Langley Research Center Hampton, VA 23665-5225 (804) 865-4363

The program is written in IBM "Advanced Basic" language for the IBM Personal Computers PC/XT/ AT.

# **References**

- 1. Margoulis, W.: Nouvelle methode d'essai de modeles en soufHeries aerodynamiques. *Compt. Rend. Acad. Sci.,* Vol. 171, Nov. 22,1920, pp. 997-999.
- 2. Margoulis, W.: *A New Method of Testing Models in Wind Tunnels.* NACA TN 52,1921.
- 3. Kilgore, Robert Ashworth: The Cryogenic Wind Tunnel for High Reynolds Number Testing. Ph.D. Thesis, Univ. of Southampton, 1974. (Available as NASA TM X-70207.)
- 4. Kilgore, Robert A.: *Design Features and Operational Characteristics of the Langley 0.3-Meter Transonic Cryogenic Tunnel.* NASA TN D-8304, 1976.
- 5. Ray, Edward J.; Ladson, Charles 1.; Adcock, Jerry B.; Lawing, Pierce L.; and Hall, Robert M.: *Review of Design and Operational Characteristics of the 0.3-Meter Transonic Cryogenic Tunnel.* NASA TM-80123, 1979.
- 6. Igoe, William B.: Characteristics and Status of the U.S. National Transonic Facility. *Cryogenic Wind Tunnels,* AGARD LS-111, May 1980, pp. 17-1-17-11.
- 7. Bruce, W. E., Jr.; Fuller, D. E.; and Igoe, W. B.: National Transonic Facility Shakedown Test Results and Calibration Plan. AIAA-84-0584, Mar. 1984.
- 8. Adcock, Jerry B.: *Real-Gas Effects Associated With One-Dimensional Transonic Flow of Cryogenic Nitrogen.* NASA TN D-8274, 1976.
- 9. Jacobsen, R. T.; Stewart, R. B.; McCarty, R. D.; and Hanley, H. J. M.: *Thermophysical Properties of Nitrogen From the Fusion Line to* 3500 *R* (1944 K) *for Pressures to* 150 000 *psia* (10342  $\times$  10<sup>5</sup> *N/m<sup>2</sup> ).* NBS Tech. Note 648, U.S. Dep. Commerce, Dec. 1973.
- 10. Jacobsen, Richard T.: The Thermodynamic Properties of Nitrogen From 65 to 2000 K With Pressures to 10,000 Atmospheres. Ph.D. Thesis, Washington State Univ., 1972. (Available as NASA CR-128526.)
- **11.** Adcock, Jerry B.; and Ogburn, Marilyn E.: *Power Calculations for Isentropic Compressions of Cryogenic Nitrogen.* NASA TN D-8389, 1977.
- 12. Liepmann, H. W.; and Roshko, A.: *Elements of Gasdynamics.* John Wiley & Sons, Inc., c.1957.
- 13. Kilgore, Robert A.; and Adcock, Jerry B.: *Specific Cooling Capacity of Liquid Nitrogen.* NASA TM X-74015, 1977.
- 14. Hall, Robert M.: Studies of Condensation Effects on Airfoil Testing in a Transonic Cryogenic Tunnel. AIAA-85-0229, Jan. 1985.
- 15. Lawing, Pierce L.; Adcock, Jerry B.; and Ladson, Charles 1.: *A Fan Pressure Ratio Correlation in Terms of Mach Number and Reynolds Number for the Langley 0.3-Meter Transonic Cryogenic Tunnel.* NASA TP-1752, 1980.
- 16. Christophe, J.: Productivity: The Economic Aspects of Cryogenic Wind Tunnel Design and Use. *Cryogenic Technology for Wind Tunnel Testing,* AGARD-R-722, July 1985, pp. 8-1-8-21.
- 17. Gloss, Blair B.; and Nystrom, Donna: *Estimation of Fan Pressure Ratio Requirements and Operating Performance for the National Transonic Facility.* NASA TM-81802, 1981.

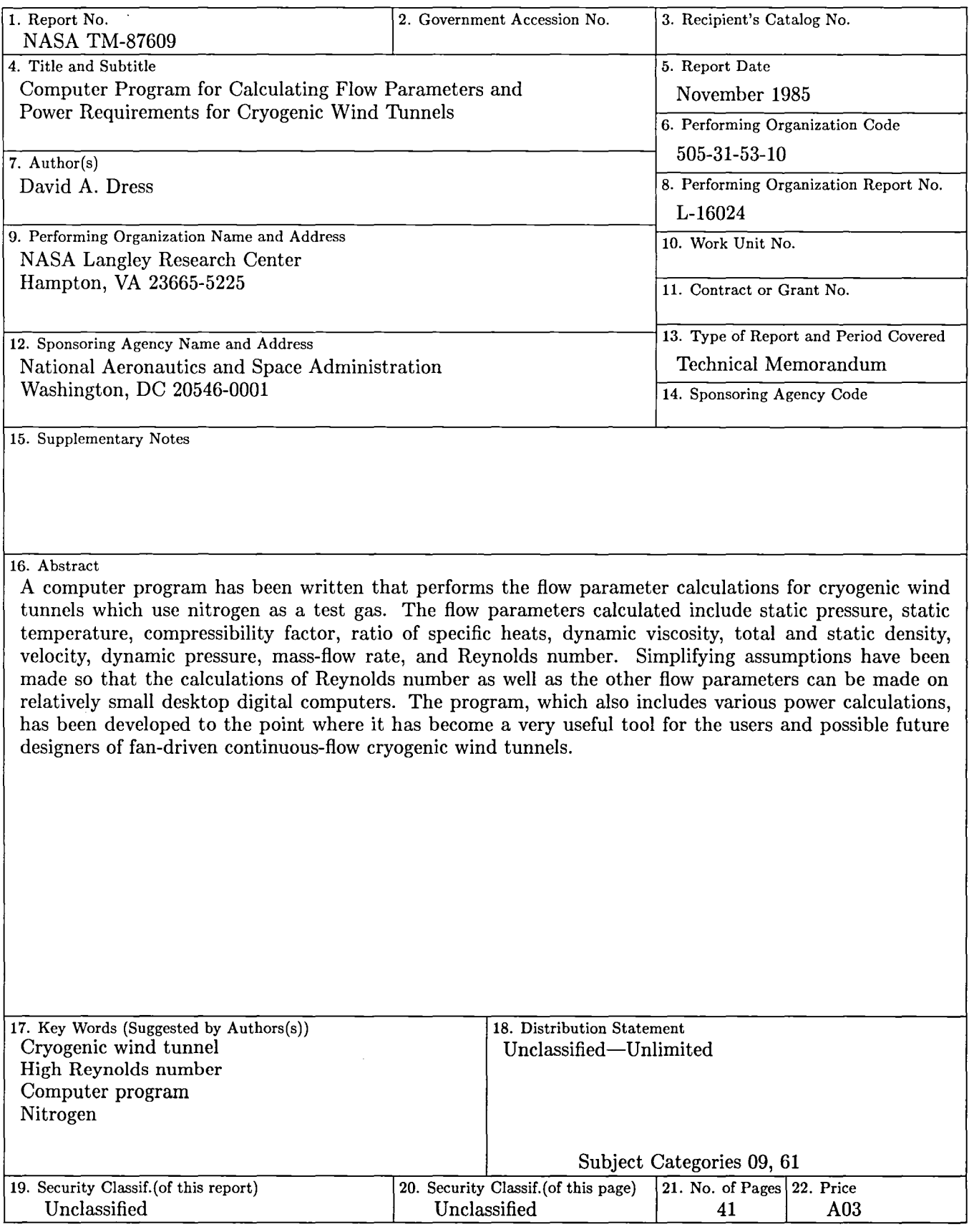

For sale by the National Technical Information Service, Springfield, Virginia 22161

 $\mathcal{L}^{\text{max}}_{\text{max}}$ 

 $\label{eq:2.1} \frac{1}{\sqrt{2}}\int_{\mathbb{R}^3}\frac{1}{\sqrt{2}}\left(\frac{1}{\sqrt{2}}\right)^2\frac{1}{\sqrt{2}}\left(\frac{1}{\sqrt{2}}\right)^2\frac{1}{\sqrt{2}}\left(\frac{1}{\sqrt{2}}\right)^2\frac{1}{\sqrt{2}}\left(\frac{1}{\sqrt{2}}\right)^2.$ 

 $\label{eq:2.1} \frac{1}{\sqrt{2}}\left(\frac{1}{\sqrt{2}}\right)^{2} \left(\frac{1}{\sqrt{2}}\right)^{2} \left(\frac{1}{\sqrt{2}}\right)^{2} \left(\frac{1}{\sqrt{2}}\right)^{2} \left(\frac{1}{\sqrt{2}}\right)^{2} \left(\frac{1}{\sqrt{2}}\right)^{2} \left(\frac{1}{\sqrt{2}}\right)^{2} \left(\frac{1}{\sqrt{2}}\right)^{2} \left(\frac{1}{\sqrt{2}}\right)^{2} \left(\frac{1}{\sqrt{2}}\right)^{2} \left(\frac{1}{\sqrt{2}}\right)^{2} \left(\$ 

National Aeronautics and Space Administration Code NIT-3

÷,

Washington, D.C. 20546-0001

Official Business Penalty tor Private Use. 5300

BULK RATE POSTAGE & FEES PAID NASA Washington, DC Permit No. G-27

NI\SI\ POSTMASTER:

If Undeliverable (Section 158<br>Postal Manual) Do Not Return